: 2006

Copyright *⃝*c 2006 by Terashima Shinsuke

 $\sim$  2

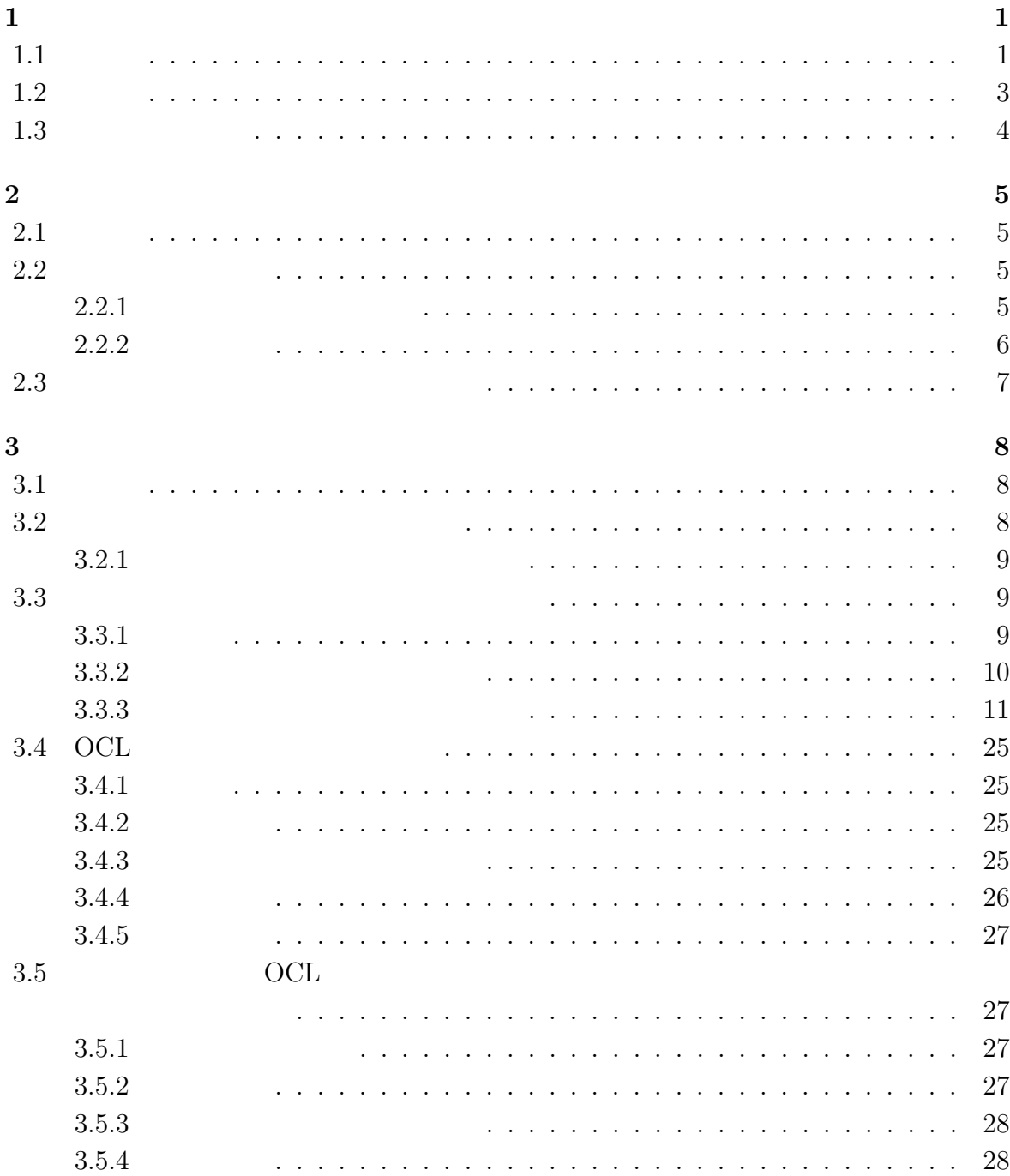

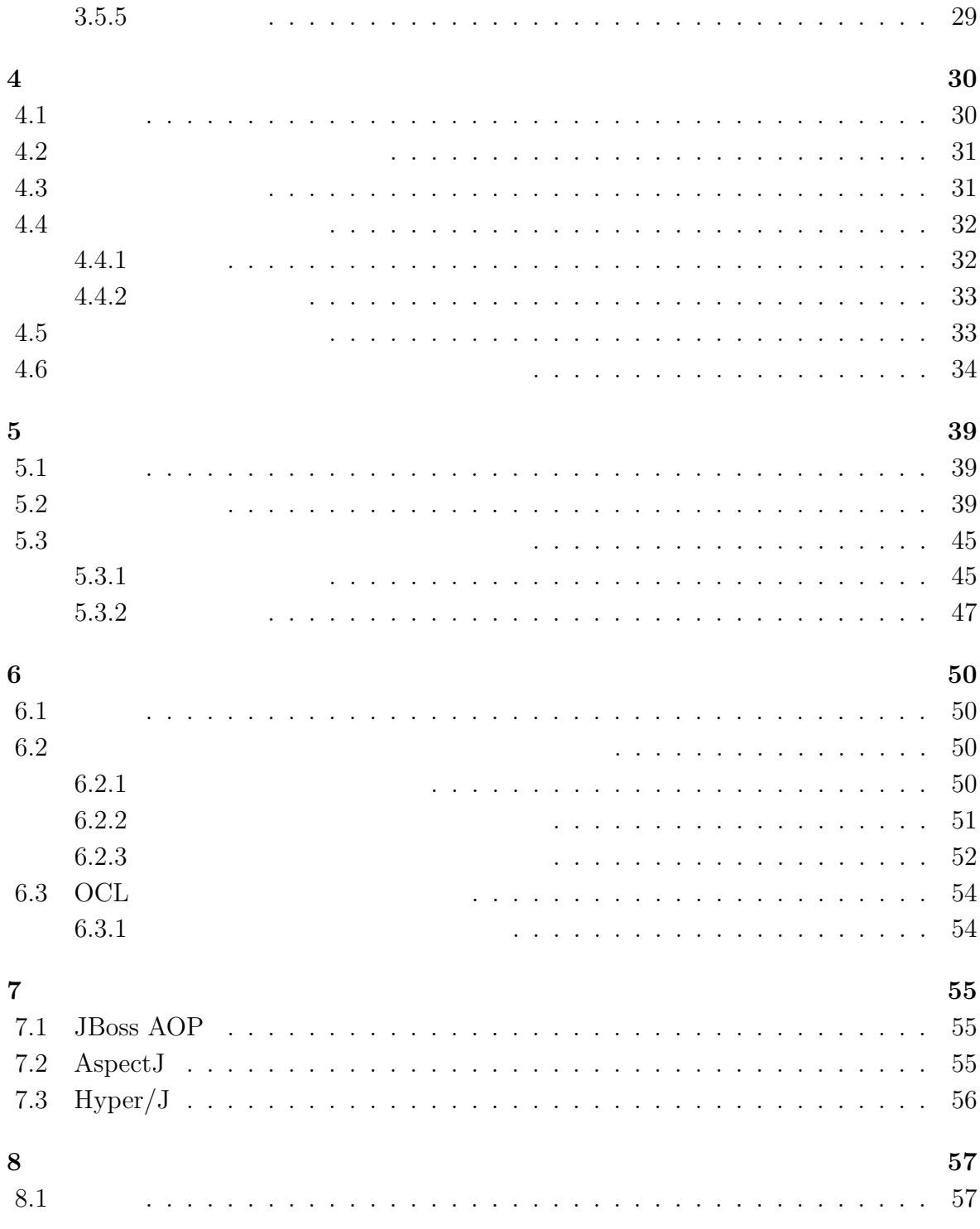

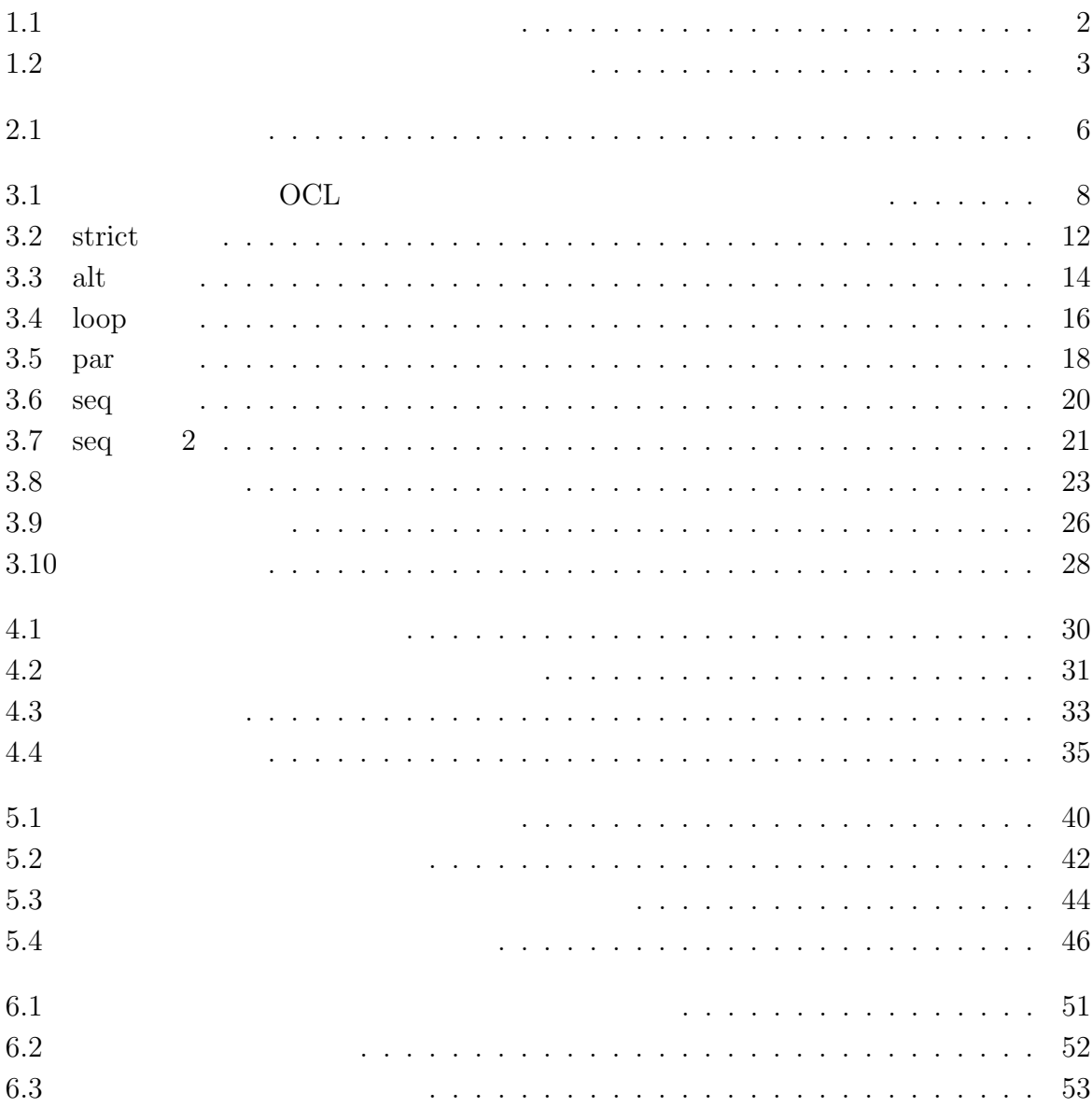

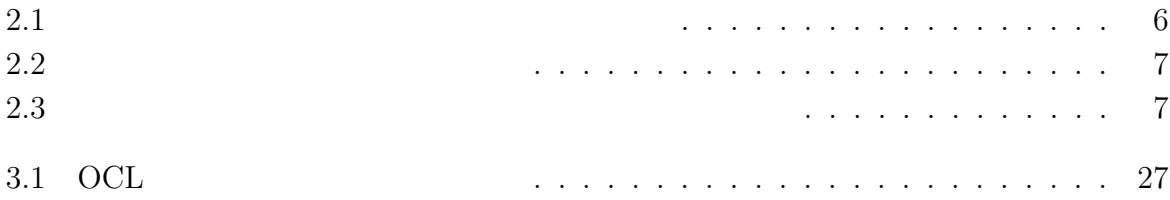

 $1$ <sup> $\cdots$  $\cdots$ </sup>

 $1.1$ 

 $3 \overline{\phantom{a}}$ 

 ${\rm AspectC++}$  C

$$
\mathbf C
$$

$$
C/C++[1]
$$

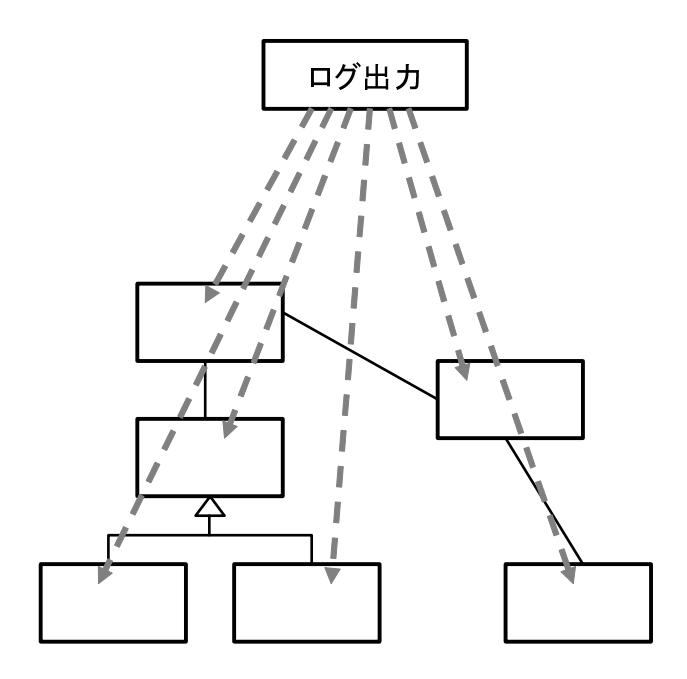

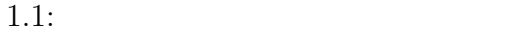

 ${\rm AspectC++} \qquad {\rm Java} \qquad \qquad {\rm AspectJ}$ JoinPoint PointCut Advice AspectC++

 $(\text{weave})$ 

 ${\large\bf AspectC++}\qquad\qquad {\large\bf AspectJ}$ 

#### **JoinPoint**

**PointCut**

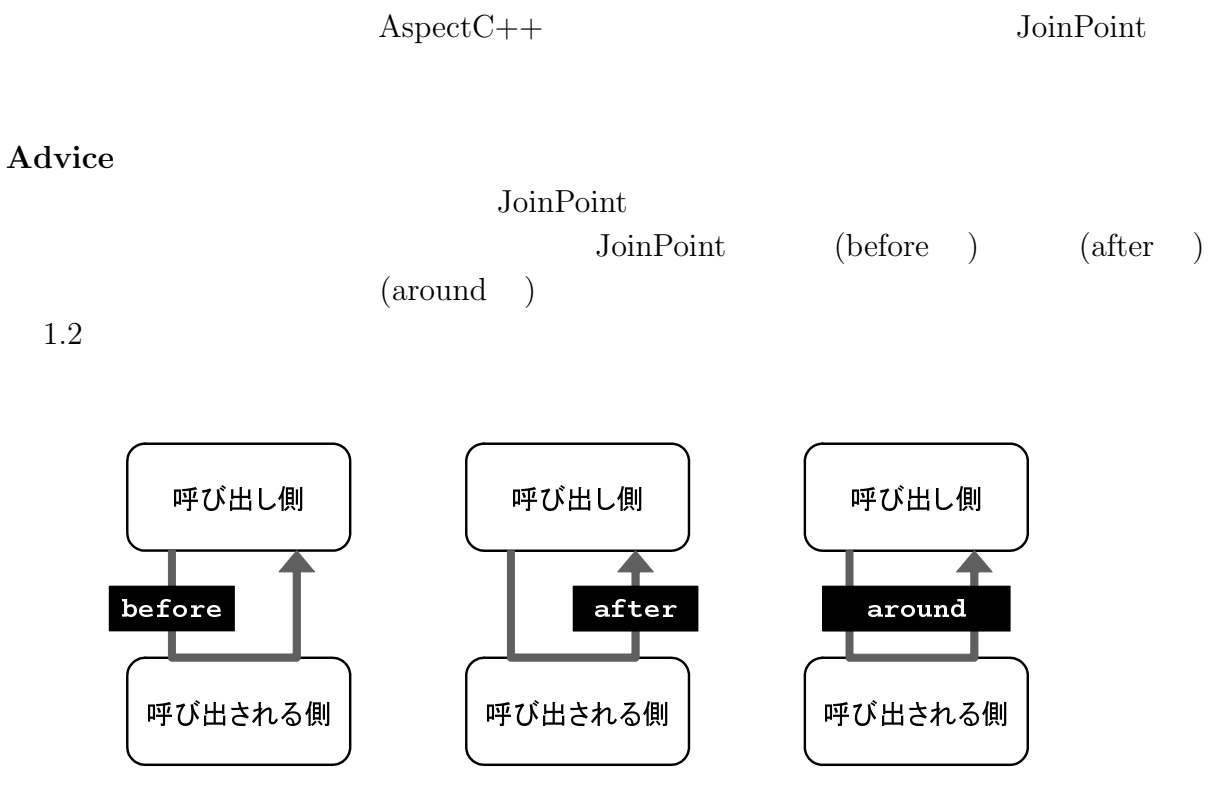

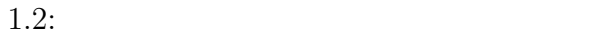

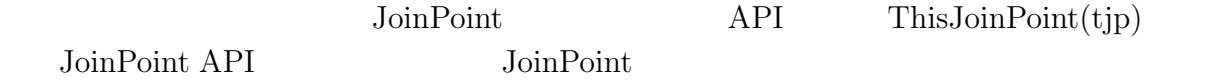

 $1.2$ 

 $1.3$ 

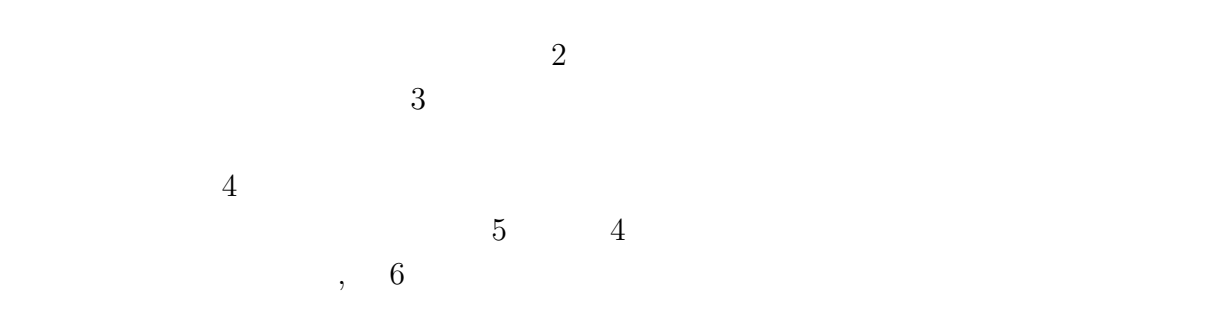

**2**章 設計制約について

 $2.1$ 

 $2.1$ 

# **2.2** 設計制約の分類

 $2.2.1$ 

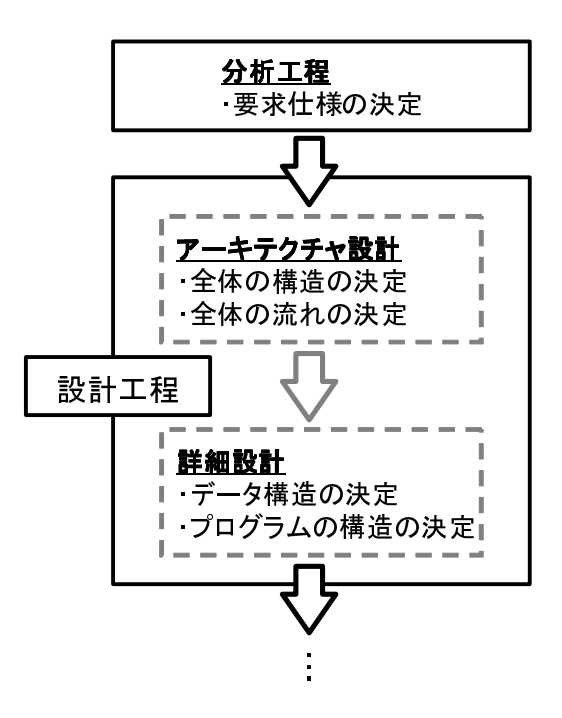

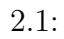

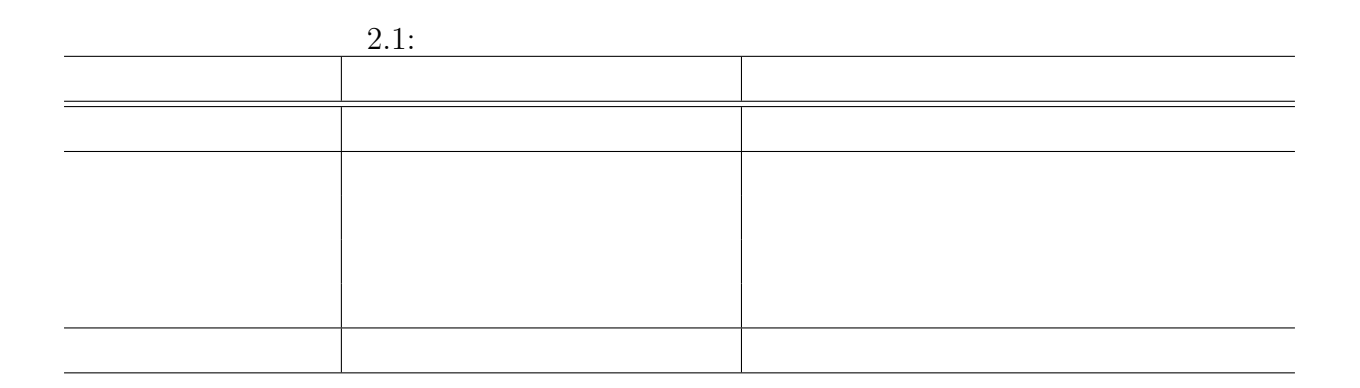

**2.2.2** 詳細設計

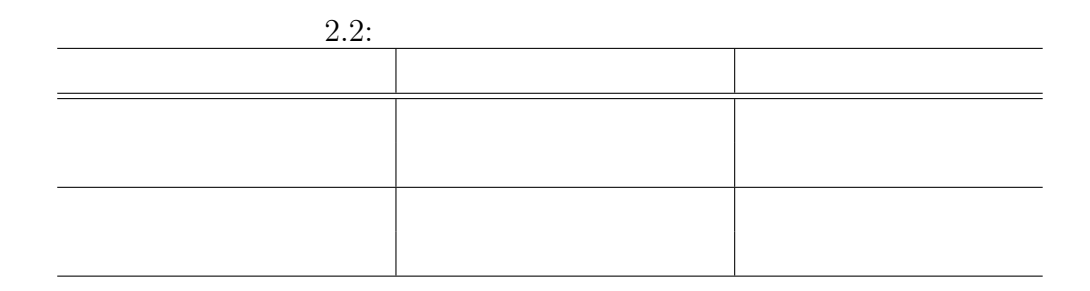

**2.3** 設計制約とアスペクト指向の関係

 $2.3$ 

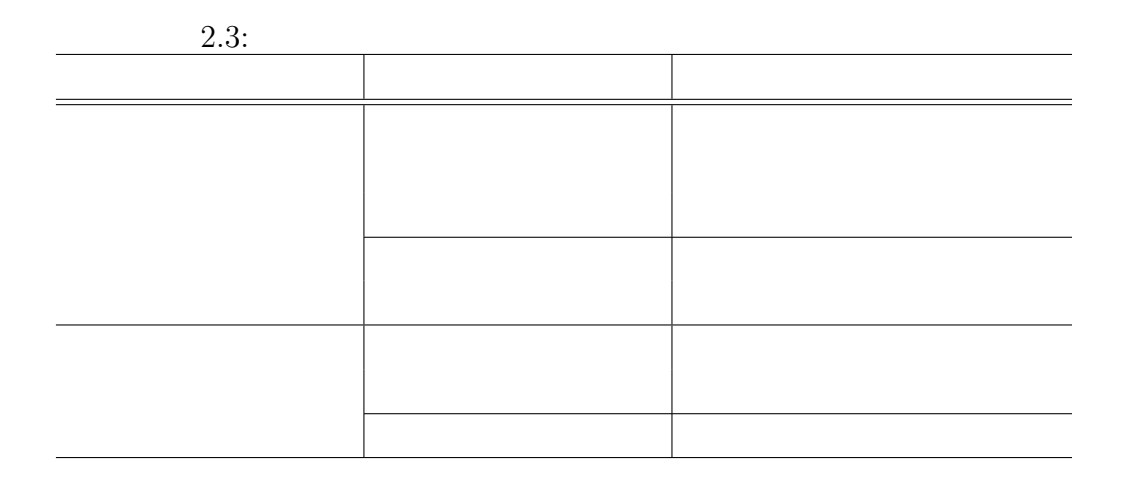

 $UML$ 

 $UML2.0$  $UML2.0$ 

OCL extension of the set of the set of the set of the set of the set of the set of the set of the set of the set of the set of the set of the set of the set of the set of the set of the set of the set of the set of the set

**3**章 アスペクト指向による設計制約の

 $3.1$ 

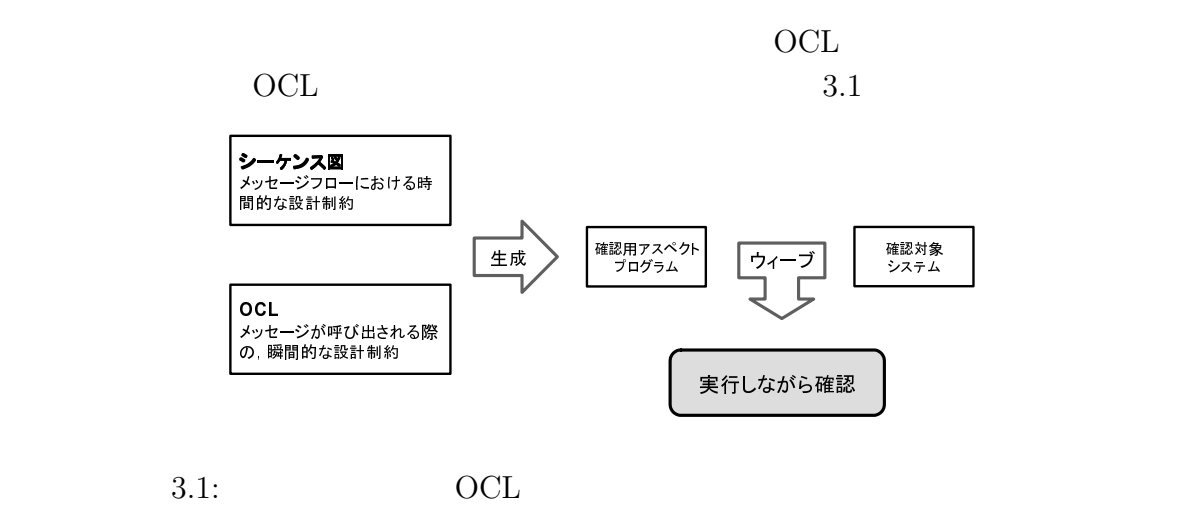

**3.2**  $\blacksquare$ 

#### $1.$

## $3.3.1$

### $3.3$

- *Join*point
- *• •*  $\mathbb{P}^{\mathbb{P}^{\$
- **•**  $\bullet$ ,  $\bullet$ ,
- 
- *•* プログラムに直接記述することなく機能を織り込むことができるために,可読性に
- 

# $3.2.1$

 $3.$  $ID$ 

 $ID$  $1$  $\overline{2}$  $3$ 

 $2.$ 

1 JoinPoint 1

 $1$ 

msg1 msg2 msg1  $\,$   $\,$  msg1  $\,$  a  $\,$  msg2  $\,$  b  $\,$   $\,$  ID  $\,$  $"ab$ aba $"$ 

**3.3.2** 

JoinPoint

**3.3.3** 

*•* フレーム名

 $2$ 

 $1$ 

- *•* 説明
- *•* シーケンス図による表現の例
- *•* メッセージフロー
- *•* スタックの例
- *•* 正規表現の例

フレームの説明において,以後フレームをさらに分けた部分を上から順に,**"**領域**1" "** 領域 **2" "**領域**+**領域数**"**で呼ぶ.領域は,分割された数だけ存在する.また,フレーム 全体を表すときには **[**フレーム名**]** で表現する.

strict

 $\mathrm{sd}(\mathrm{SequenceDiagram}) \qquad \qquad \mathrm{sd} \qquad \qquad \mathrm{strict}$ 

 $\text{strict}$ 

 $[{\rm strict}]$ 

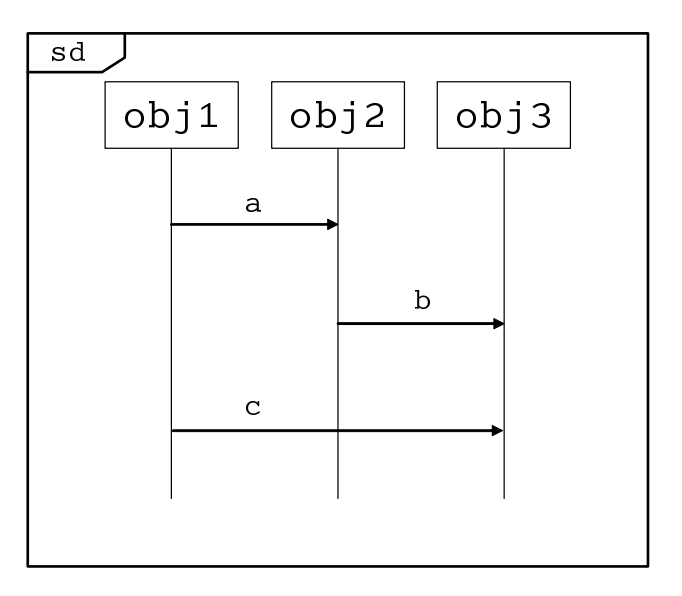

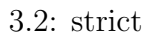

 $\bullet$  a b c

 $\bullet$  abc

sd [strict]

• abc

フレーム名:**alt**

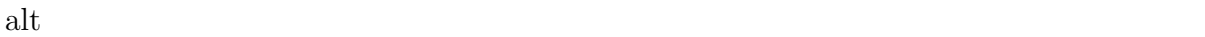

 $\label{eq:VML2.0}$  UML2.0  $\hspace{1.5cm}$ 

 $\overline{a}$  $\operatorname{strict}$ 

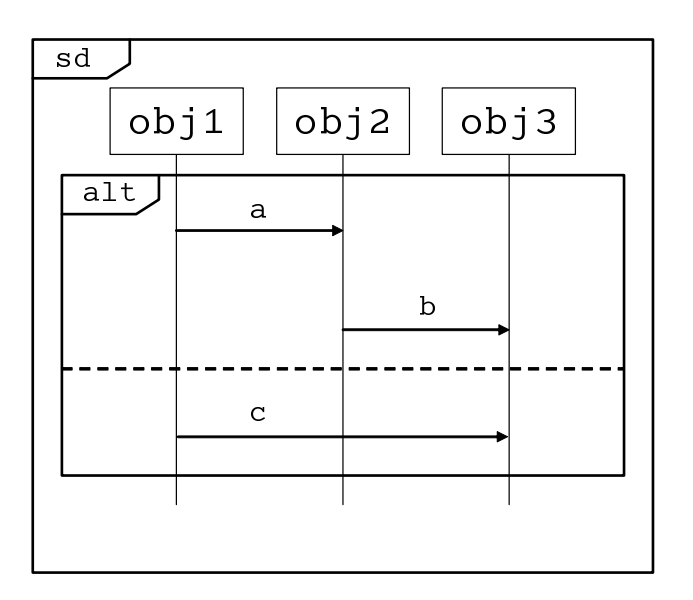

 $3.3:$  alt

 $1\ \text{or}\quad\quad 2\ \text{or}$ 

 $2$   $\hfill$   $3$   $\hfill$  "or"  $\hfill$ 

• a b or c

- $1 \text{ or } 2 \text{ or } 3$ 2  $\sim$  3  $\sim$  "or"
- $\bullet$   $\qquad$  ab  $\qquad$  or  $\qquad$  c
- $($  1| 2|  $)$  $2$   $\hspace{1cm} 3$   $\hspace{1cm}$  "or"  $\hspace{1cm}$
- $[{\rm strict}]$
- $ab|c$

loop

 $\mu_{\rm 1000}$  toop

extrict

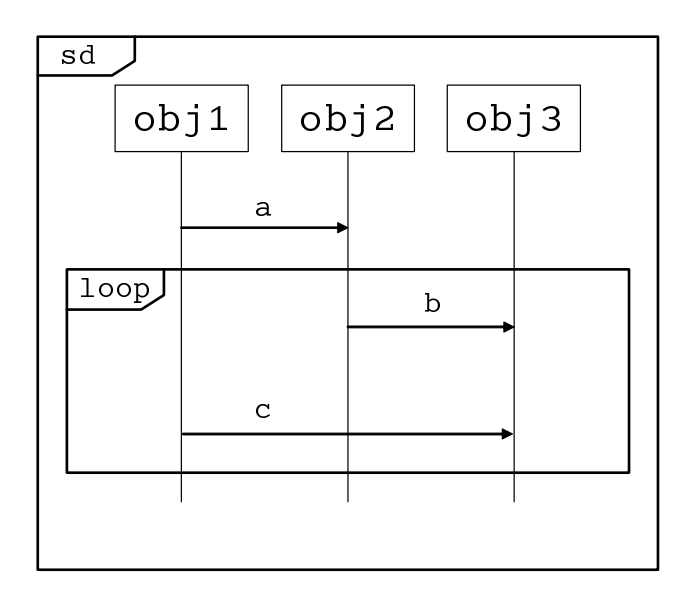

 $\mathcal{W}$ 

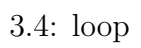

loop  $\Box$ 

loop *Department* 

• a **b** c **b** c **b** c **b** c

loop 200 and 200 and 200 and 200 and 200 and 200 and 200 and 200 and 200 and 200 and 200 and 200 and 200 and 20

 $\bullet$  abcbcbcbcbc

[loop]

 $[\text{strict}]$ 

**•**  $a(bc)*$ 

### par

 $\rm par$ 

とを表現している.そのため par フレームの確認には,スタックを領域の数用意し,各々

認が完了することを持って,par フレームの確認をとることが出来る.また par フレーム  $\operatorname{strict}$ 

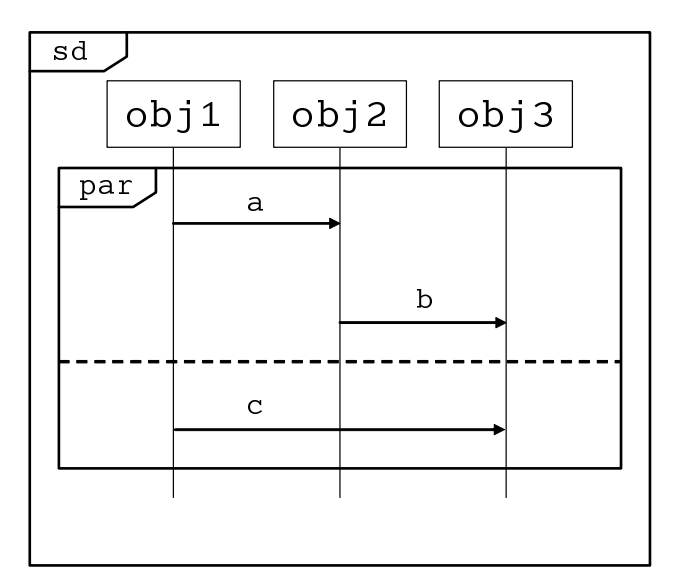

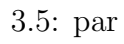

 $\rm par$ 

*•* 例:a b c or a c b or c a b

- $(1)$  (  $2$  )  $\overline{2}$  3  $\overline{3}$ 
	- ab ( ) c ( )

 $\rm par$ and par  $\qquad \qquad$ [strict]

**•**  $ab$  ( )  $c$  ( )

フレーム名:**seq**

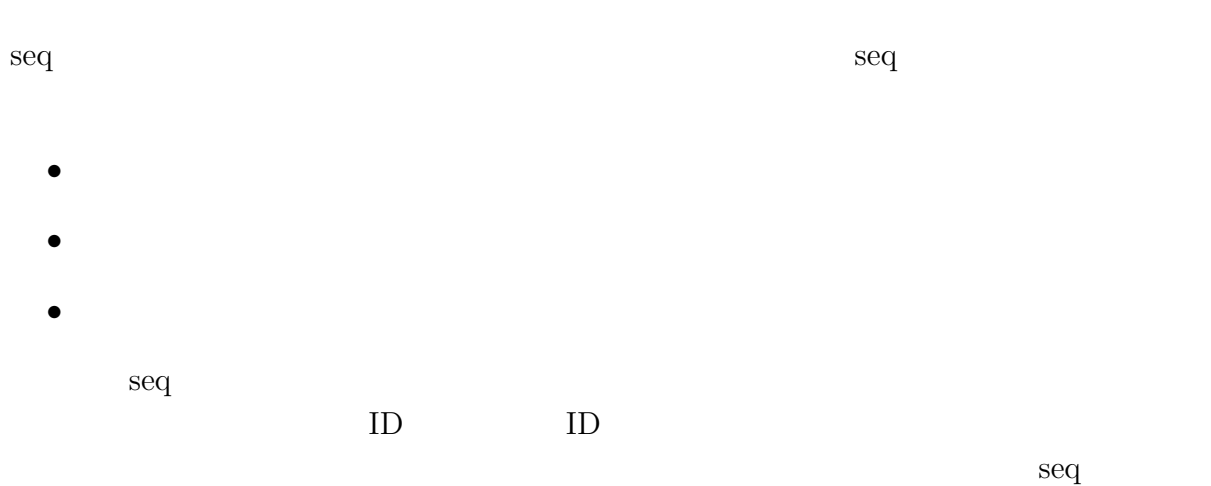

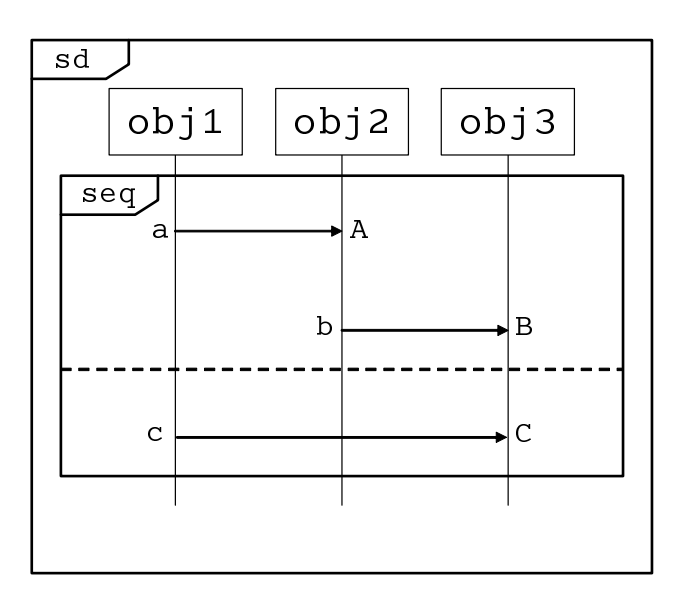

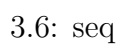

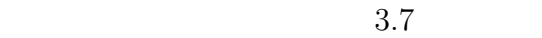

- *•* a A b B c C
- *•* a A c b B C
- *•* a c A b B C

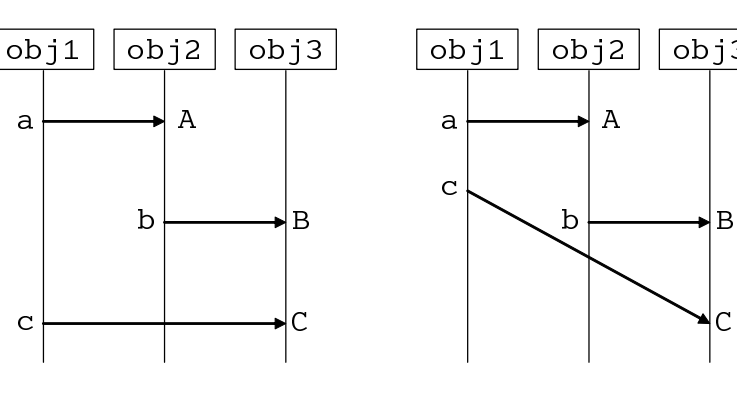

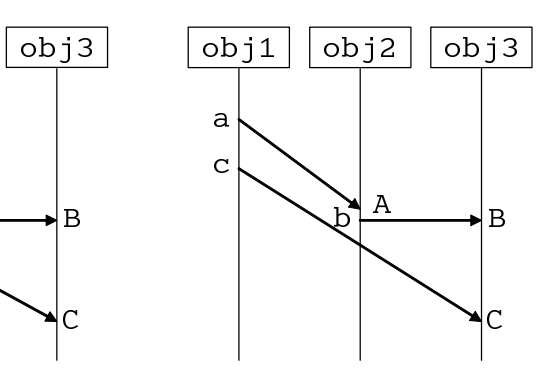

a⇒a⇒b⇒b⇒c⇒c a⇒a

a⇒a⇒c⇒b⇒B⇒c

 $\mathsf{C}$ 

a⇒c⇒A⇒b⇒B⇒C

3.7:  $seq$  2

- obj1 ac
- obj2 Ab
- obj3 BC

seq par par

 $\qquad \qquad \text{and} \qquad \qquad \text{seq}$ 

 $[\text{strict}]$ 

 $seq$   $3.6$ 

- obj1  $\qquad \qquad$   $\qquad \qquad$   $\qquad \qquad$   $\qquad \qquad$   $\qquad \qquad$
- obj2  $\qquad \qquad$  Ab
- obj3 BC

 $"$ alt  $"$ <br/> $"$   $"$ loop

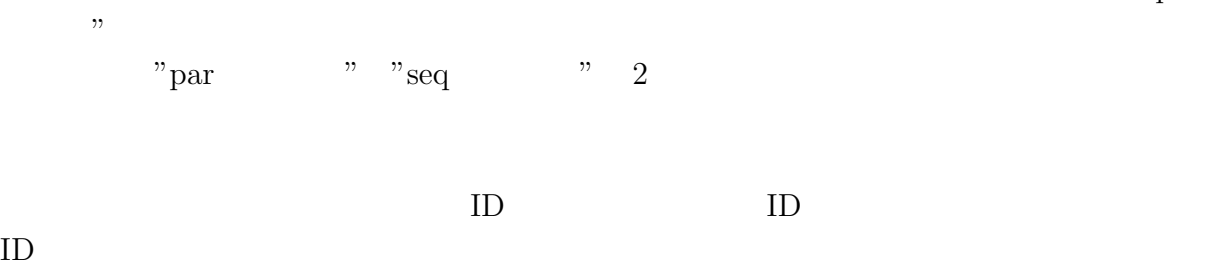

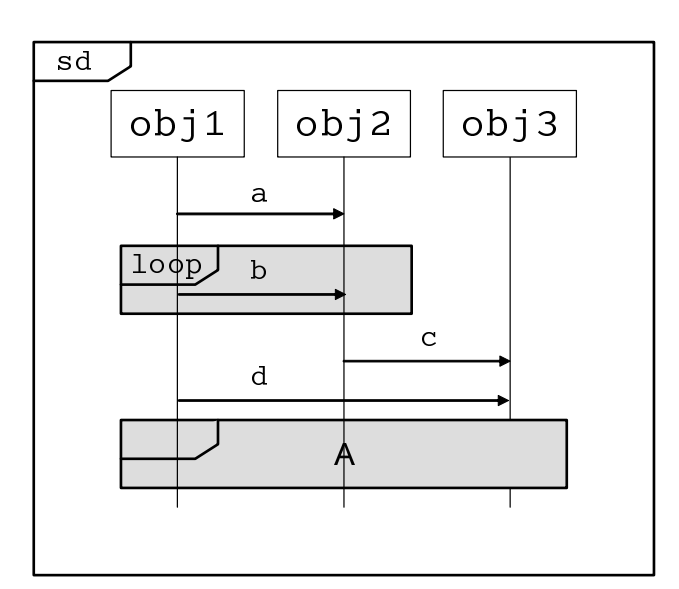

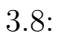

sd  $[\text{strict}]$  par  $\mathrm{seq}$ • a b b b b c d A

par *Seq*  $\text{ID}$  $[{\rm strict}]$ 

 $\bullet$   $\qquad$  <code>abbbbcdA</code>

par *Seq* Seq ID [strict]

 $\bullet$   $\qquad$  <code>ab\*cdA</code>

# **3.4** OCL

 $3.4.1$ 

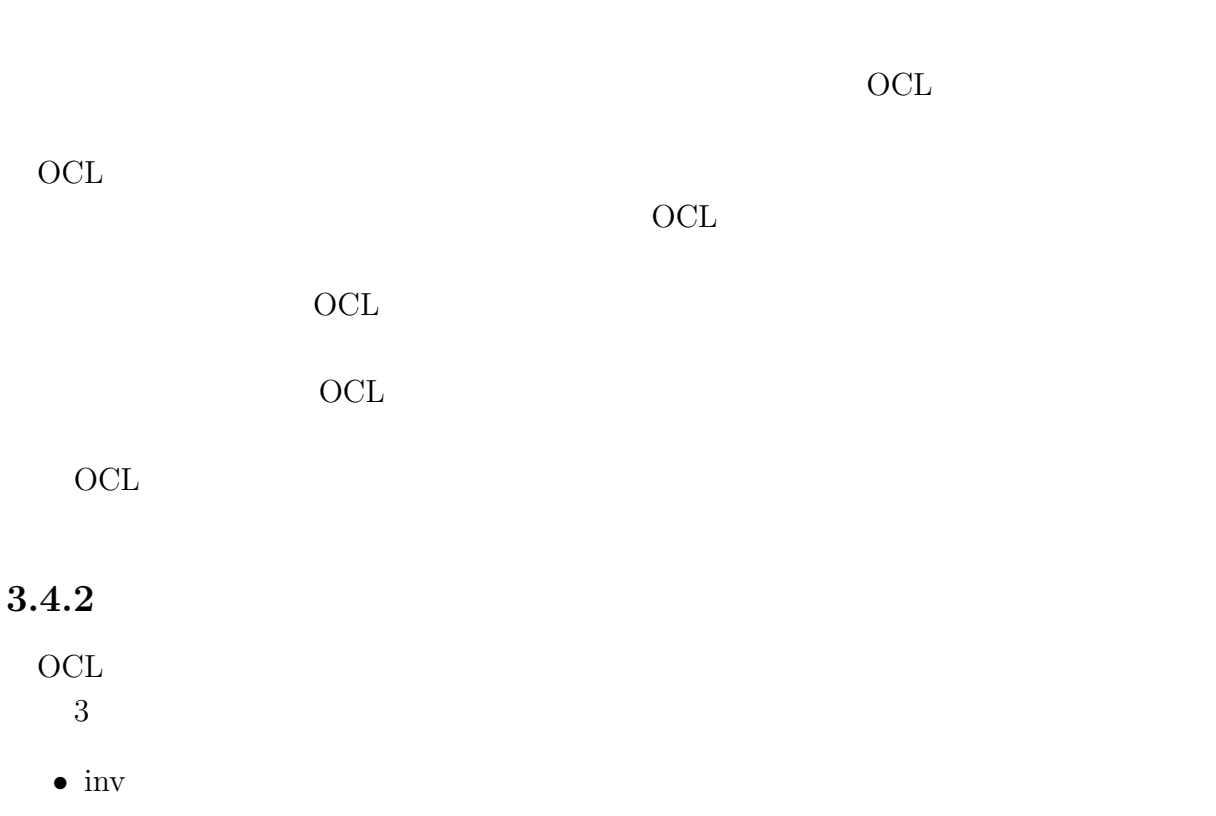

- pre
- post

### $3.4.3$

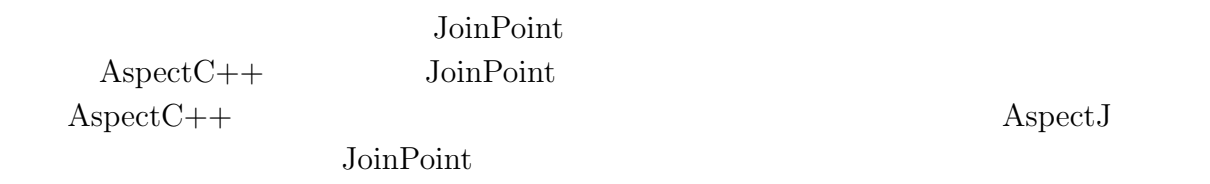

 $3.4.4$ 

 $OCL$ 

ocl ocl ocl .

context :: [object name] : [message name] [parameter] : [fomula]

*∗* parameter = inv, pre, post  $3 \qquad \qquad 1 \qquad \text{context}$   $3.9$ 

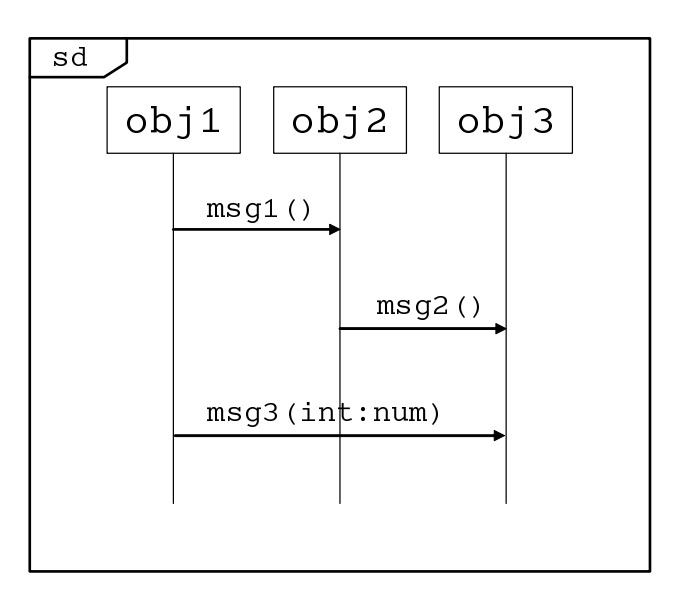

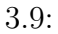

context :: obj2 : msg3(int:num) pre : num *>* 0

 $\rm OCL$   $\rm obsi2$   $\rm msg3$ 

num  $\left[ \text{num} > 0 \right]$ 

### $3.4.5$

 $\rm OCL$   $3.1$ 

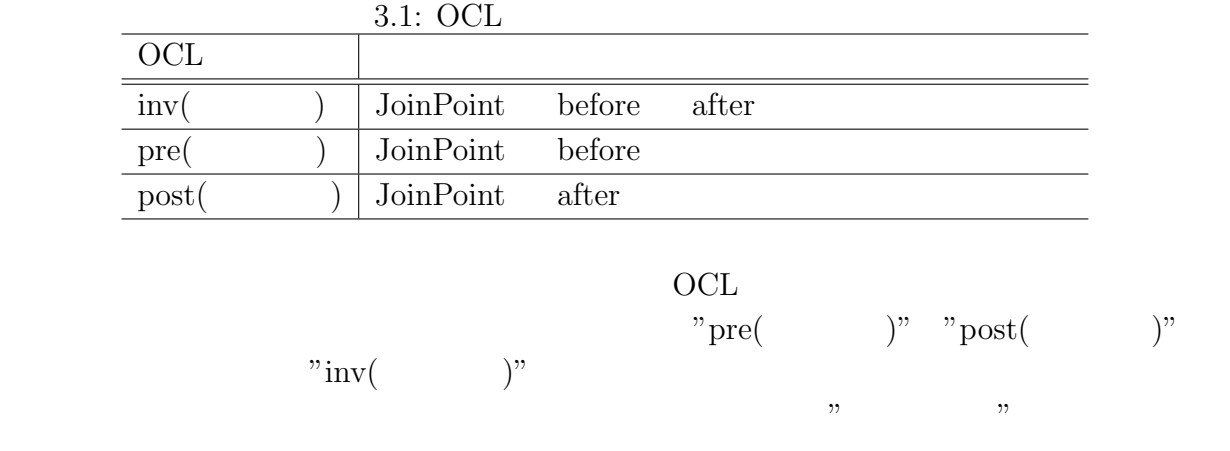

# 3.5 **OCL**

### $3.5.1$

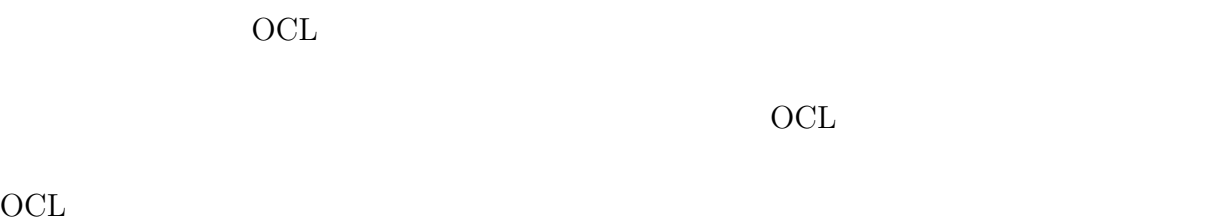

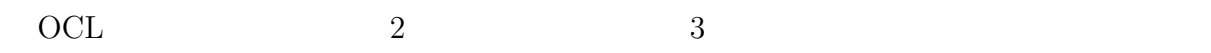

 $3.5.2$ 

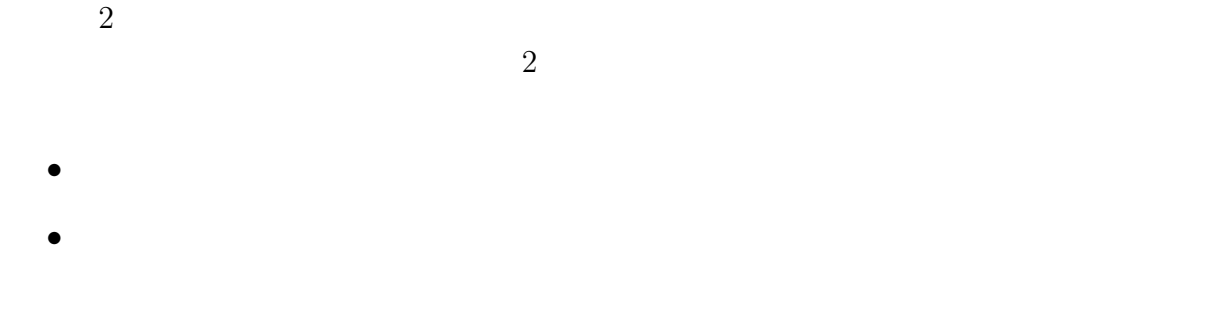

**3.5.3** 

JoinPoint

**JoinPoint** 

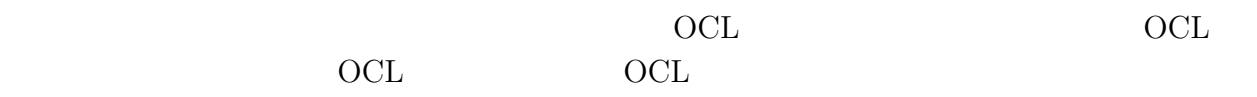

 $3.5.4$ 

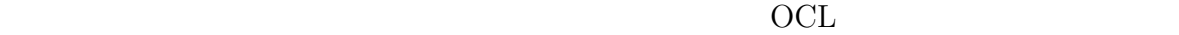

 $3.10$ 

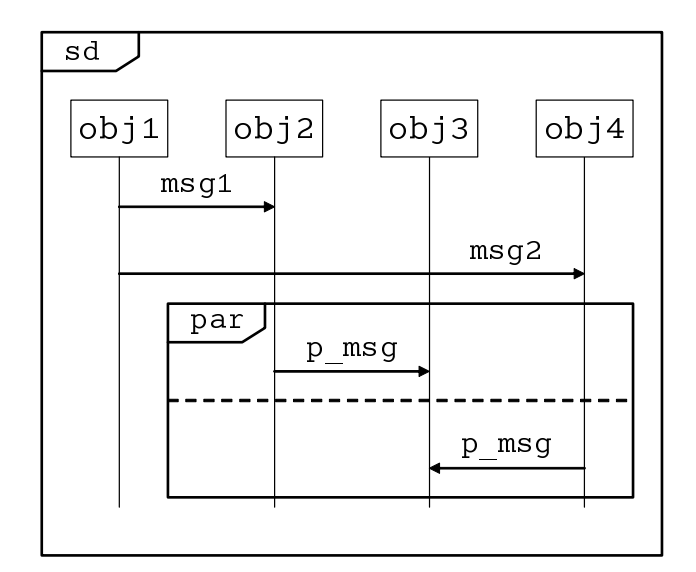

 $3.10:$ 

このシーケンス図だけでは,p msg は並行の動作する,という状態を表現しているだけ である.そこで OCL を組み合わせてセマフォを確認するための設計制約を表現する.組 み合わせる OCL は図 3.10 の場合は以下のようになる. **context :: obj3 : p msg()** - - 共有資源にアクセスしたオブジェクトは, - - 最も最近セマフォを取得しているオブジェクトと同一である **pre : obj2.sem get().getCallObj() = obj2.p msg().getCallObj()** - - セマフォを解放したオブジェクトは, - - 最も最近共有資源にアクセスしたオブジェクトと同一である **post : obj2.p msg().getCallObj() = obj2.get sem().getCallObj()** 

OCL obj3

 $$\rm ^\circ$  yetCallObj()"  $$\rm ^\circ$$ 

 $\rm OCL$ 

 $3.5.5$ 

 $\rm OCL$ 

- 1.  $\blacksquare$
- $2.$
- $3.$
- $4.$
- $5.$

**4**章 設計制約確認ツール

 $4.1$ 

 $4.1$   $OCL$ 

 $\text{AspectC++}$ 

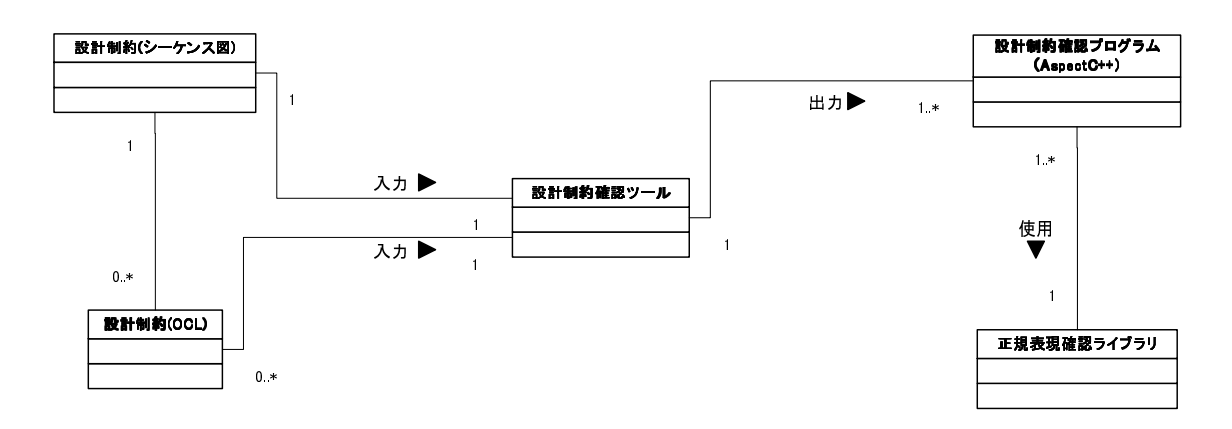

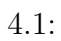

#### 制約であり,これはシーケンス図と OCL で構成される.入力されるシーケンス図は XML

 $\mathrm{OCL}$ 

 $AspectC++$ 

 ${\rm AspectC++}$ 

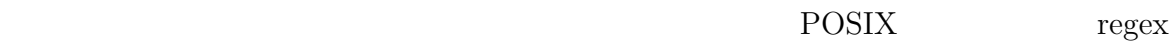

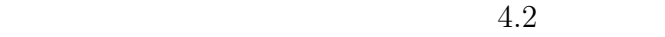

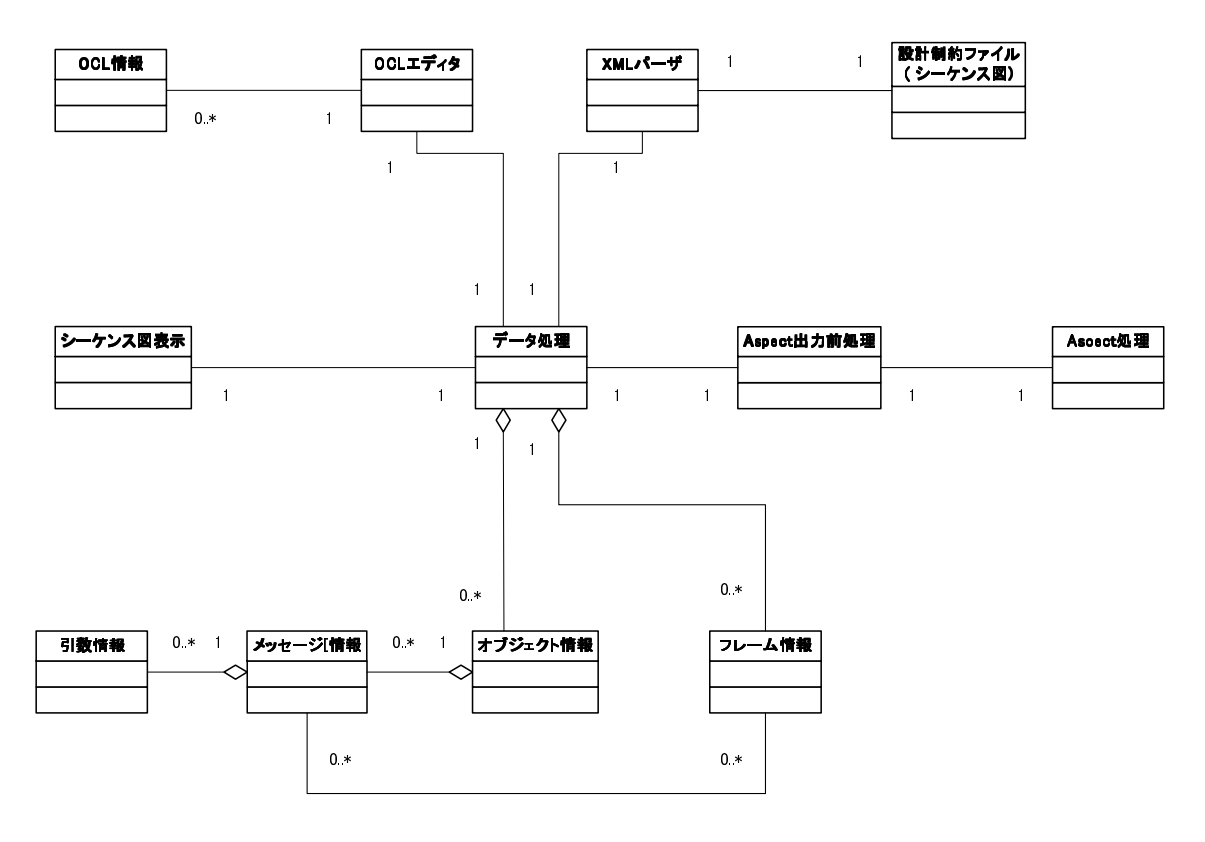

 $4.2$ :

**4.3** 設計制約データ

 $\mathrm{OCL}$ 

 $\bullet$  –XML–

 $XML$ 

*<*sd*>* +– <title> name +– <obj> name, id ID No. +– <active> id ID No. +–  $\langle \text{msg} \rangle$  name, id ID No.  $+-$  <result> name, form  $+- *args*$  name, form +  $\lt$  <target> targetname, objid, targetid, return  $\text{ID}$ Active ID return +– <frame> name + - <index> obj, objid, name, msgid, targetobj  $ID$ 送信メッセージ ID,送信先オブジェクト ID

*•* OCL

 $\overline{OCL}$ 

**4.4** 設計制約確認ツール

 $AspectC++$ 

#### $4.4.1$

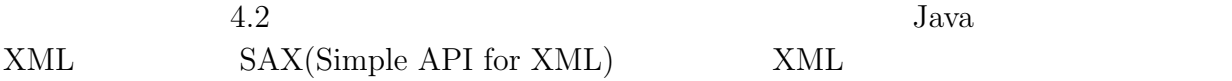

 $AspectC++$ 

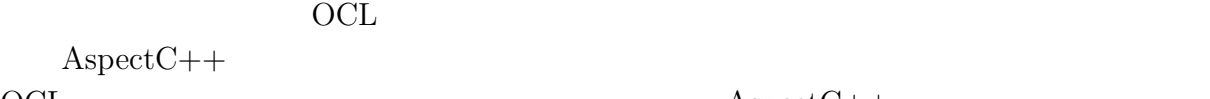

 $\rm OCL$  AspectC++

 $AspectC++$ 

#### **4.4.2** データ構造

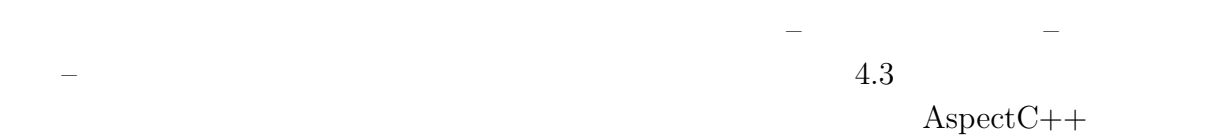

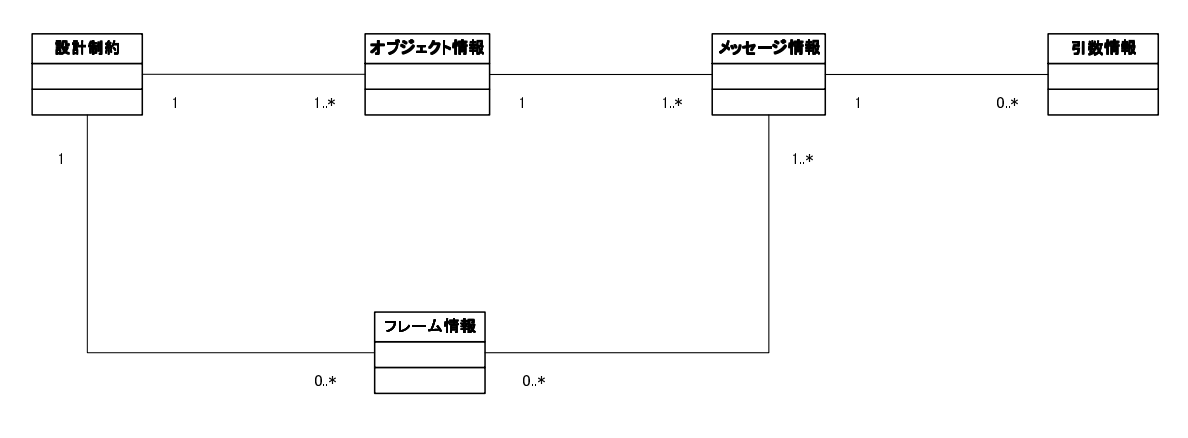

 $4.3:$ 

### **4.5** 正規表現ライブラリ

ームの POSIX にほんでんしゃ POSIX にほんしゅうしょく

#### regex

*•* **bool** *pattarnMatch*(**char\*** pattarn, **char\*** str, **char\*** state);

#### pattarn :

**str** :

research and the pattern control of  $\mathbf{p}$  at tarn control of  $\mathbf{p}$ 

```
par seq strict
```

```
boolean しゅうこうしゃ ちょうしゃ ありの しんしゃ ありの しんしゃ ありまわる 大きな しんしゃ ありまえる 大きな しんしゃ ありまわる スタッチ しんしゃ
  \textrm{true} false
4.6 出力されるアスペクトプログラムの例
                                      AspectC++4.4• 変数の確認例
    context :: obj4 : msg2(int : num)
      - - 変数の確認,num 0 以上である
      pre : num > 0
  • セマフォの確認例
set() OCL
    context :: obj3 : set()
      - - 共有資源にアクセスするオブジェクトは,
      pre : obj3.get sem().getCallObj() = obj3.set().getCallObj()
      - - 共有資源にアクセスしていたオブジェクトは,
      post : obj3.set().getCallObj() = obj3.free sem().getCallObj()
 get() OCL
    context :: obj3 : get()
      - - 共有資源にアクセスするオブジェクトは,
      pre : obj3.get sem().getCallObj() = obj3.get().getCallObj()
```
state :

 $\rm ID$ 

 ${\rm AspectC++}$ 

 $4.4:$ 

35

*•* 処理の順序

1. par

 $2. \text{msg}_2$ 

- 3. obj2 obj4  $set() get()$ 
	- $AspectC++$
	-

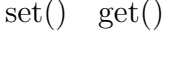

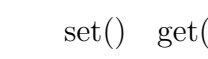

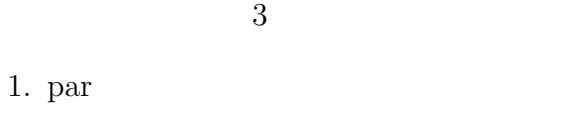

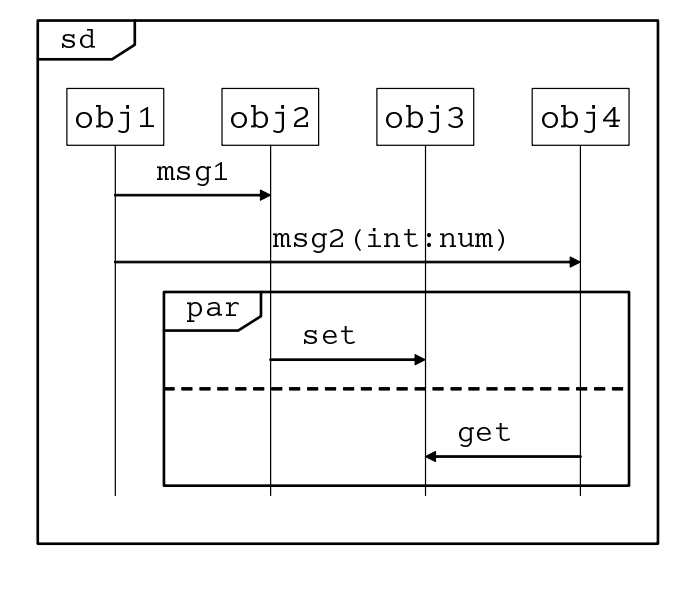

**post : obj3.get().getCallObj() = obj3.free sem().getCallObj()**

- - 共有資源にアクセスしていたオブジェクトは,

```
\rm par
```

```
par \sum_{i=1}^{\infty}\rm par 2
ID \t V0" \t ID
```

```
aspect Trace{
private:
   char stack[100], pattern[100];
   char par01[100], par02[100], parpat01[100], parpat02[100];
   int parflag01, parflag02
public:
   Trace(){
      strcpy(pattern, "ab0");
      strcpy(parpat01, "c");
      strcpy(parpat02, "d");
   }
   advice call("% msg1()") : before(){
      strncat(stack, "a", 1);
      pattarnMatch(stack, pattern, "strict");
   }
   advice call("% msg2(%)") : before(){
      strncat(stack, "b", 1);
      pattarnMatch(stack, pattern, "strict");
   }
   advice call("% set(%)") : before(){
      strncat(par01, "c", 1);
      if(pattarnMatch(par01,parpat01,"par01"){
          parflag01 = 10;if(parflag01 = = parflag02)\{strncat(stack, "0",1);pattarnMatch(stack, pattern, "strict");
          }
      }
   }
   advice call("% get(%)") : before(){
      strneat(par02, "d", 1);if(pattarnMatch(par02,parpat02,"par02")){
          parflag02 = 10;if(parflag01 = = parflag02)<sup>{</sup>
             strncat(stack, "0",1);
             pattarnMatch(stack, pattern, "strict");
          }
      }
```
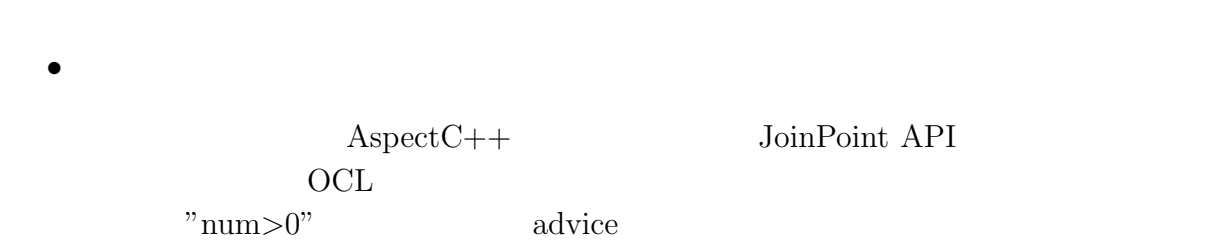

*} }*;

aspect OCLcheck*{* advice call("% msg2(int)") : before()*{* int \*argname;  $argname = (int<sup>*</sup>)tip > arg(0);$ if(\*argname*>*0)*{* printf("*\*t*>>* OCL CHECK OK! *\*n"); *} } }*;

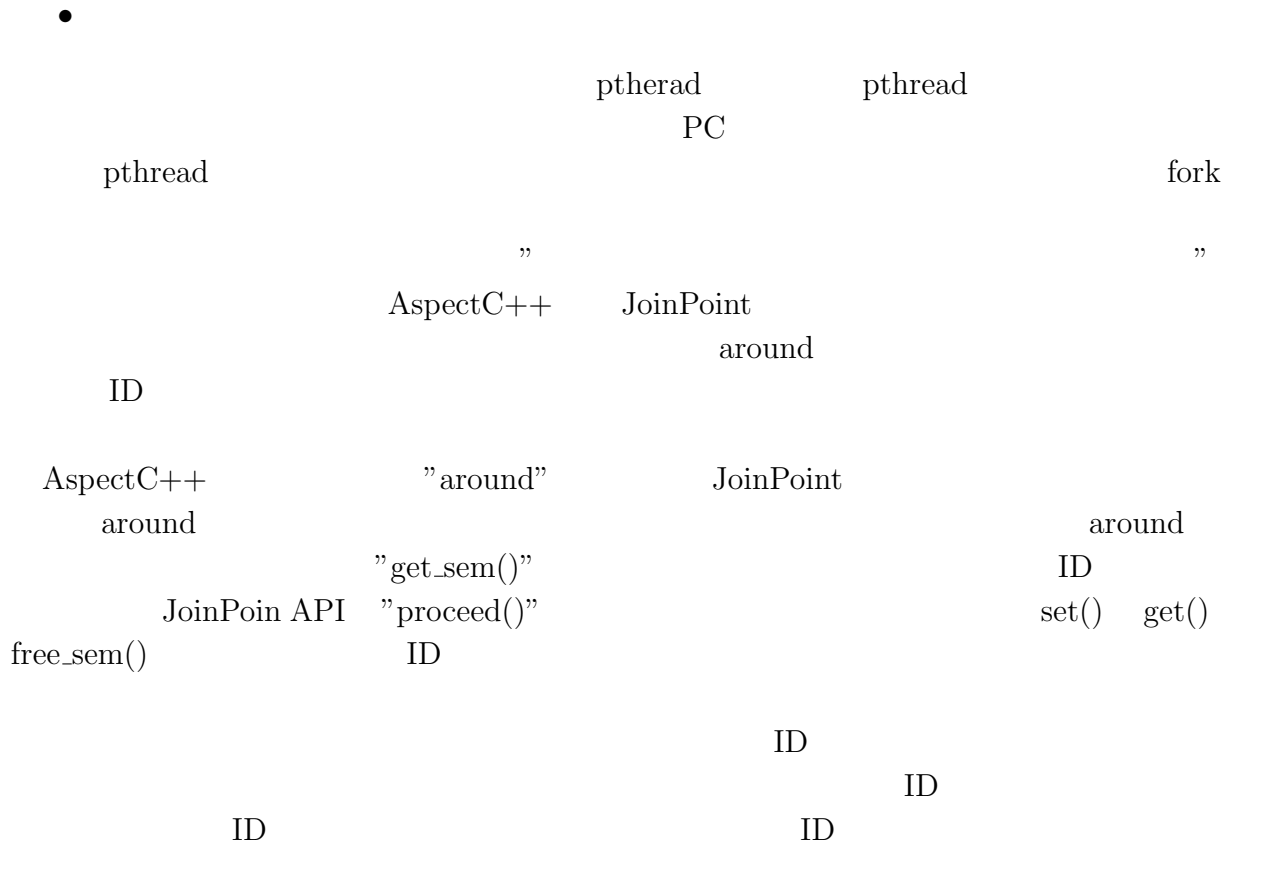

```
aspect SemafoCheck{
   pthread t pth, getth, freeth, tmpgetth, tmpfreeth;
   advice call("% get sem()") : around(){
      tmpgetth = <math>pthead\_self()</math>;tjp->proceed();
   }
   advice call("% get sem()") : after(){
      if(*tjp->result()){
          \text{getth} = \text{tmpgetth};}
   }
   advice call("% set(%)") : around(){
      pth = \text{pthread\_self});tjp->proceed();
   }
   advice call("% get()") : around(){
      pth = \text{pthread\_self};
      tjp->proceed();
   }
   advice call("% free sem()") : around(){
      tmpfreeth = pthread\_self();tjp->proceed();
   }
   advice call("% free sem()") : after(){
      if(*tjp->result()){
          freeth = tmpfreeth;if((freeth == pth) && (getth == pth))\{printf(" >> semafo OK!\");
          }
       }
   }
};
```
# **5**章 事例の評価

# $5.1$

 $5.2$ 

 $PC$  $\begin{aligned} \text{AspectC++} \end{aligned}$  $\rm GCC$ PC **Learned** 

 $\mathcal{N}$  $\ldots$  $5.1,$   $5.2$  $5.3$ 

1.  $\blacksquare$  $2.$ 

 $3.$  $4.$ 

 $5.$   $\mathrm{H/W}$ 

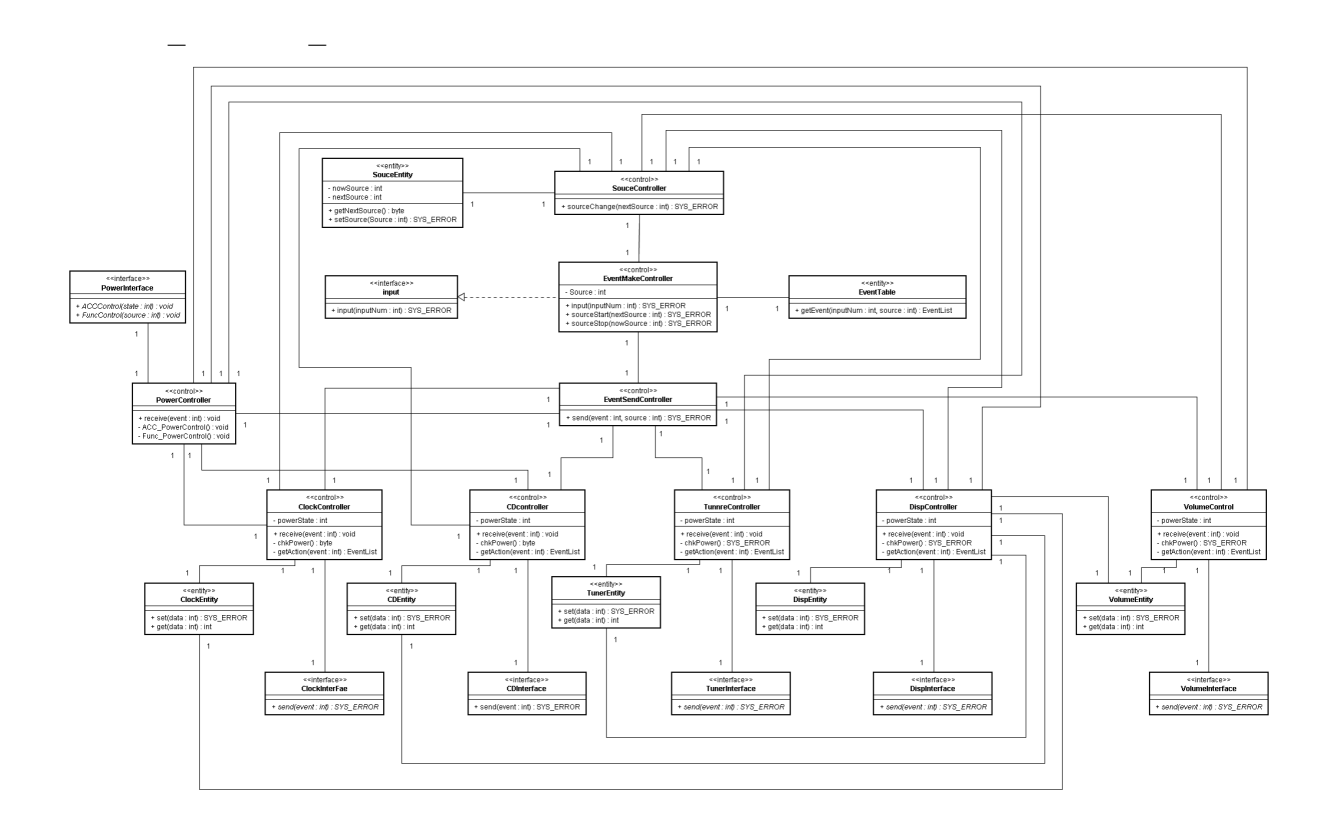

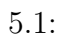

*•* イベント処理関係

**[EventMakeController, EventSendController, EventTable]**

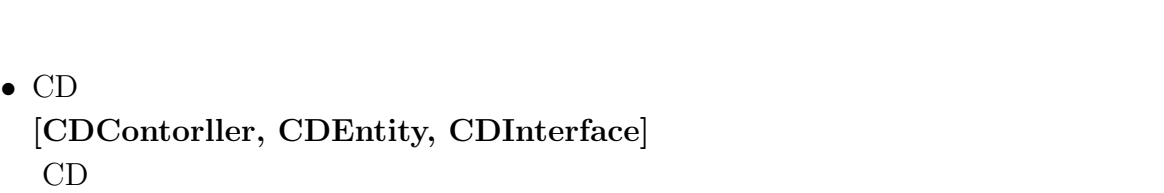

ンターフェースに送信し,動作状態を CD 情報に設定をする.CD 制御部は取得した

40

 $\text{input}$  and input  $\text{input}()$ 

*•* チューナ制御 **[TunerController, TunerEntity, TunerInterface]**

 $CD$ 

*•* 表示制御 **[DispController, DispEntity, DispInterface]**

 $CD$ 

**[VolumeController, VolumeEntity, VolumeInterface]**

 $CD$ 

*•* 時計制御 **[ClockController, ClockEntity, ClockInterface]**

*•* 電源制御 **[PowerController, PowerInterface]**

*•* 音量制御

*•* ソース制御 **[SourceController, SourceEntity]**

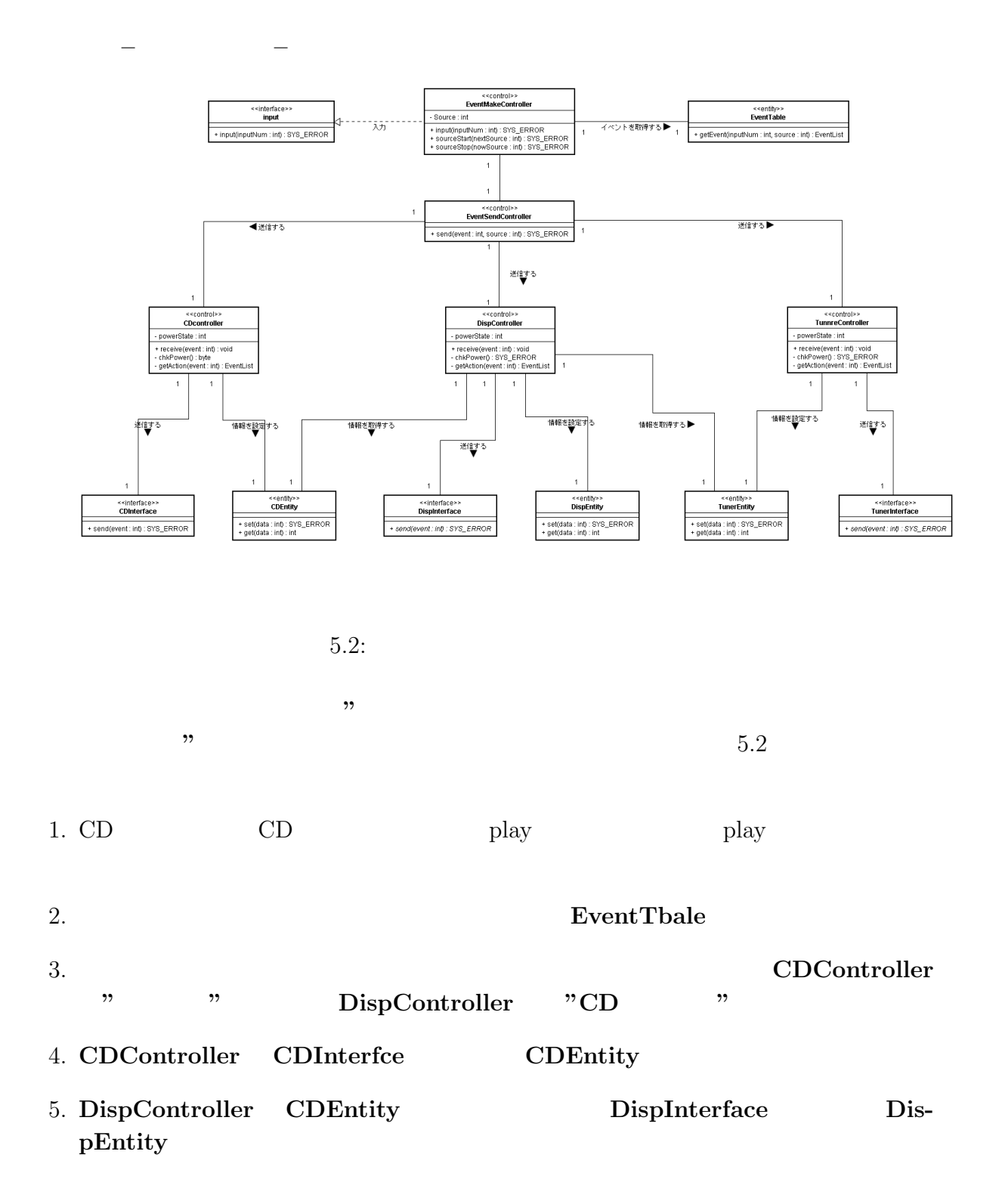

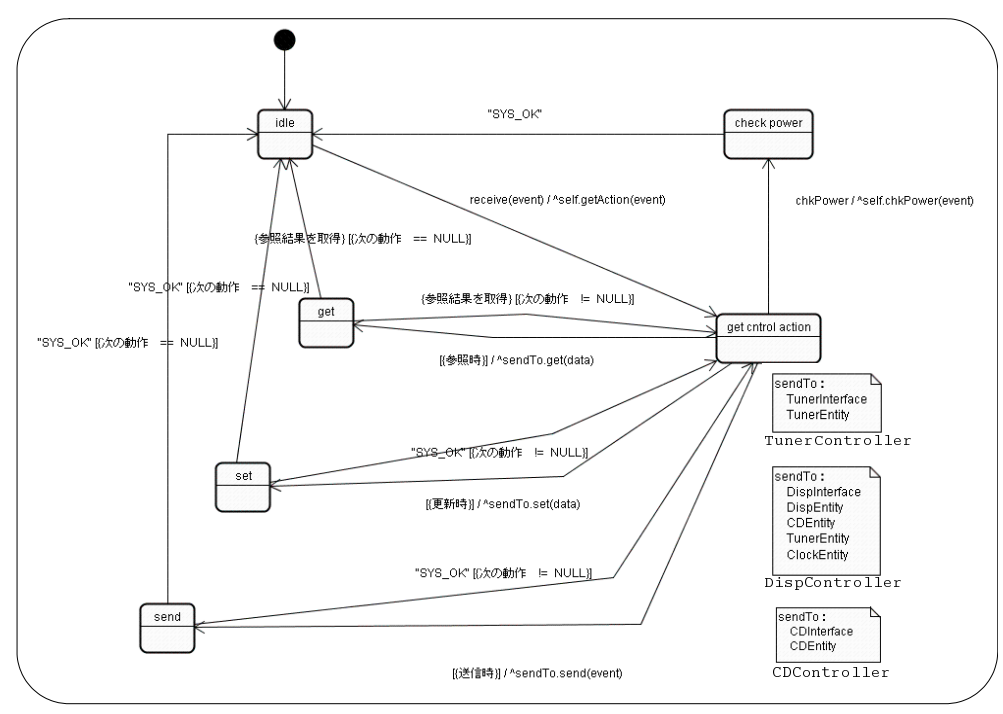

CD/Tuner/Disp Controller class

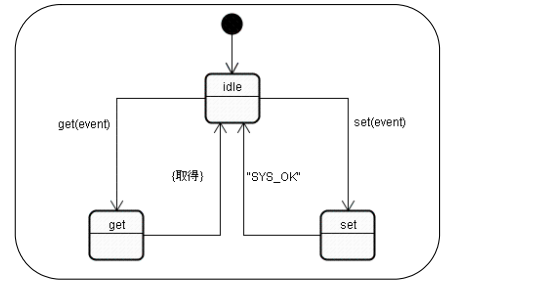

sendTo :<br>CDController<br>TunerController<br>DispController<br>ClockController send(sendTo\_event) / 

CD/Tuner/Disp Entity class

EventSendController class

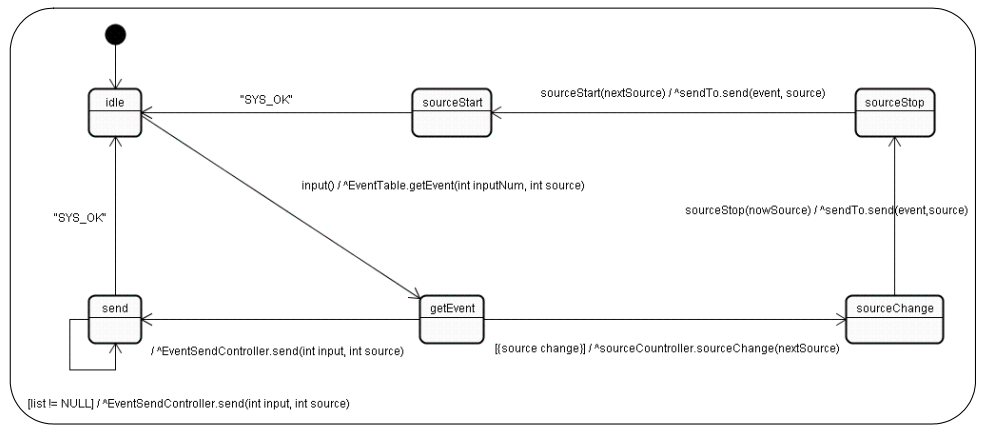

EventMakeController class

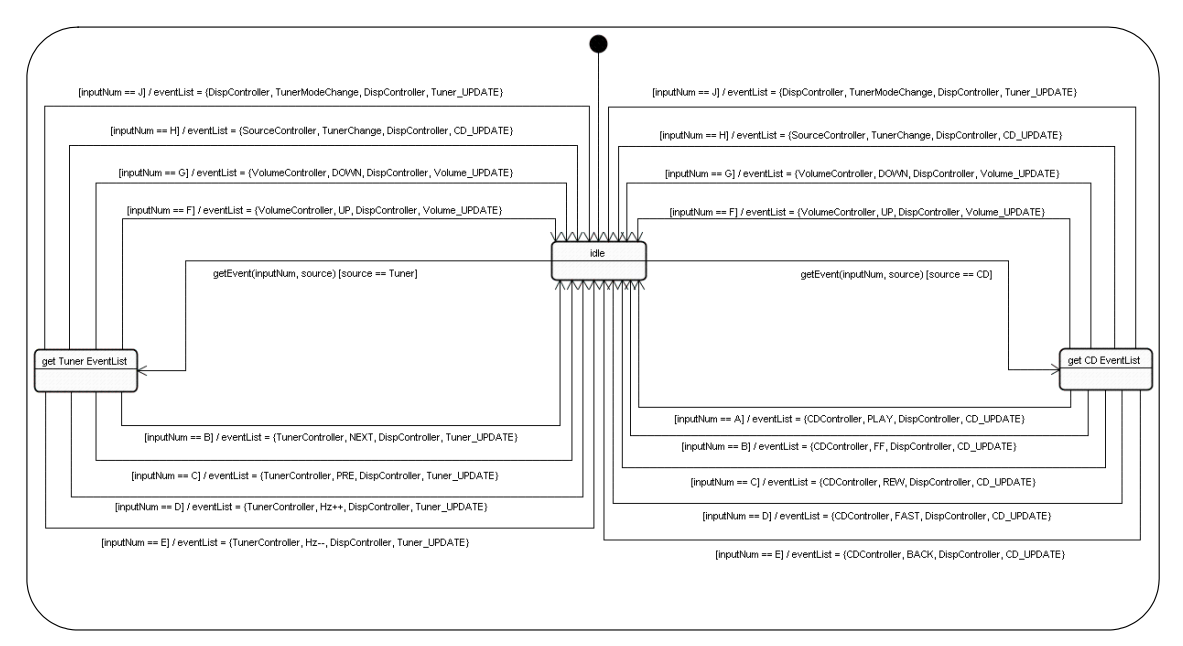

EventTable class

#### $5.3:$

#### 1. input **EventMakeController**

2. **EventMakeController**  ${\bf EventList} \hspace{2cm} {\bf EventSet} \hspace{2cm} {\bf EventSendController}$ EventList **EventList** 

3. **EventSendController** EventList

- 4. 各制御部はイベントキューにイベントが入り次第,イベントの処理をする.**CDCon**troller TunreController **Interface** Entity
- 5. DispController

をする.取得する制御部の**Entity** クラスから情報が更新され次第,情報を取得する.

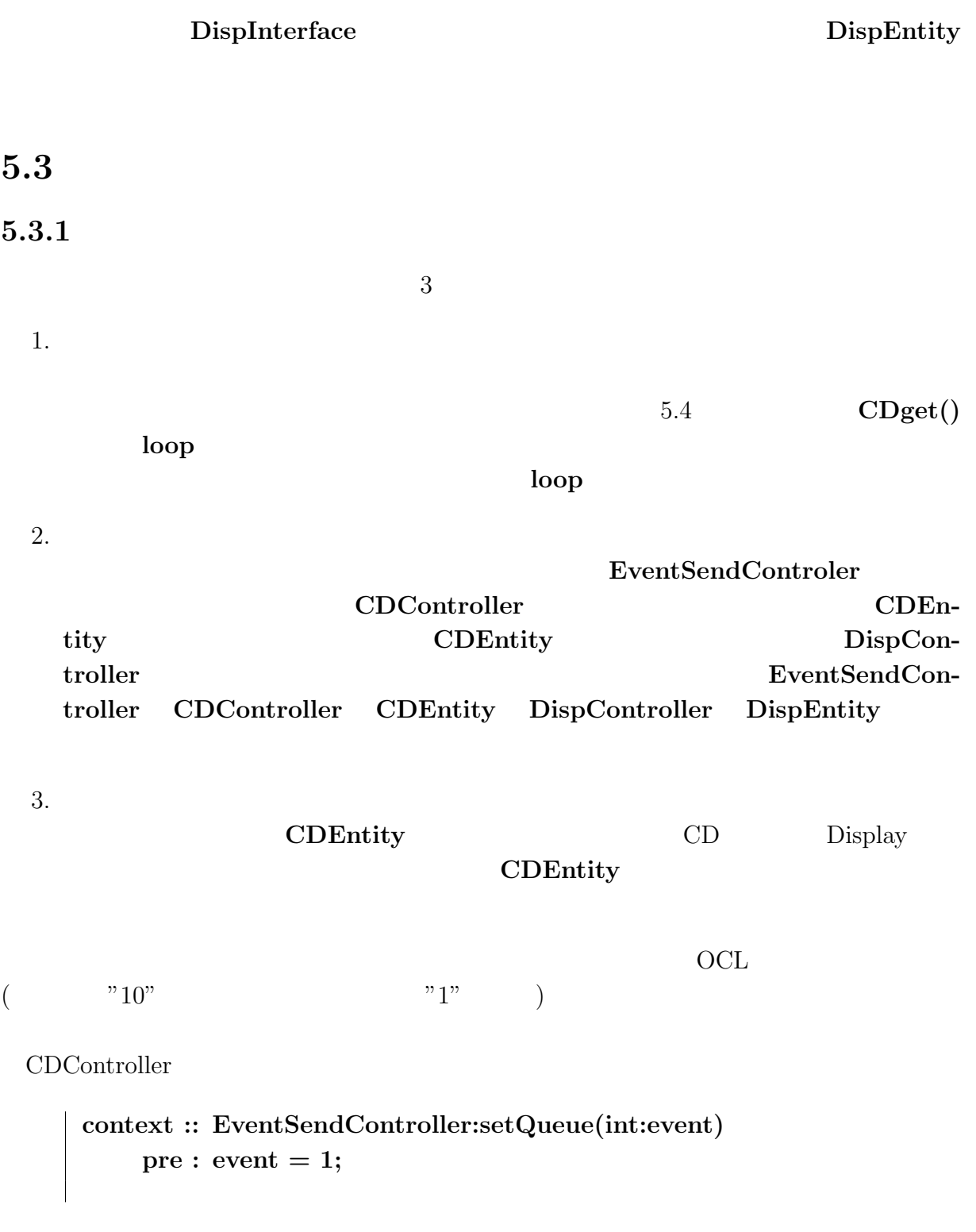

CDEntity

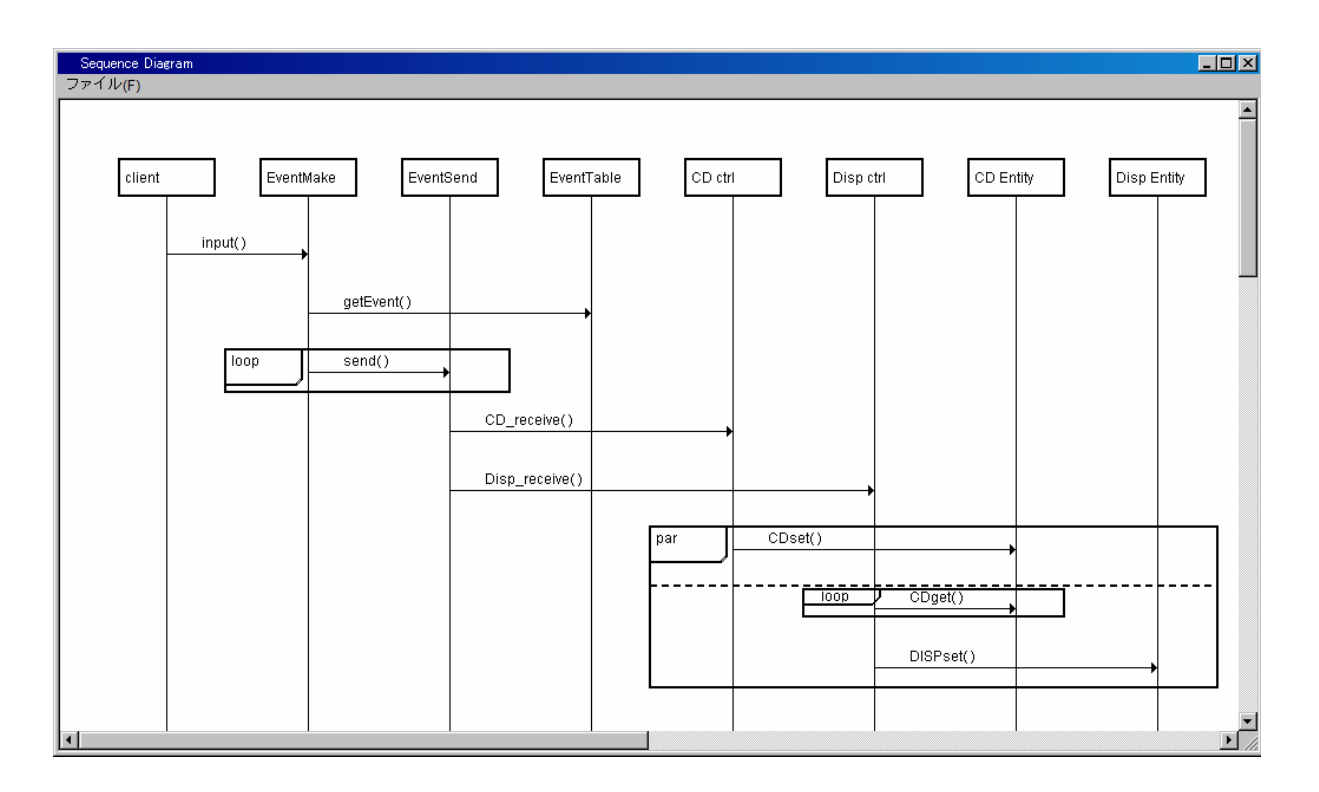

 $5.4$ :

**context :: CDEntity:CDset(int:data) pre : data = 1;**

CDEntity

```
context :: CDEntity:CDget()
    post : result = 1;
```
DispEntity

```
context :: DispEntity:DISPset(int:data)
    pre : data = 1;
```
experimental contracts of  $\overline{C}$ 

CDEntity

```
context :: CDEntity:CDset()
 pre:CDEntity.sem get().getCallObj()=CDEntity.CDset().getCallObj()
 post:CDEntity.CDset().getCallObj()=CDEntity.sem free().getCallObj()
```
CDEntity

```
context :: CDEntity:CDget()
 pre:CDEntity.sem get().getCallObj()=CDEntity.CDget().getCallObj()
 post:CDEntity.CDget().getCallObj()=CDEntity.sem free().getCallObj()
```
**5.3.2** 評価結果

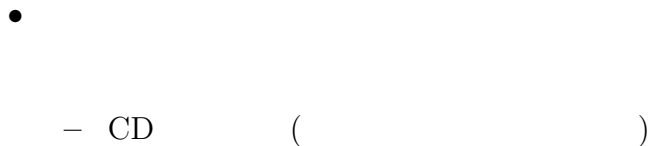

```
– チューナイベント (チャンネルの変更)
ー (        (                          )
```
• <sub>2</sub>

**–** CD からチューナへの変更

**–** チューナから CD への変更

DispEntity 成したプログラムに誤りを見つけた.**CDEntity** から情報を取得する際に,値の処理に

DispEntity

#### **OCL CHECK OK!**

#### semafo OK!

```
INPUT NUMBER! : 10
send is called!
     >> OCL CHECK OK!
     >> [event==1]
     >>send is called!
     input ->
          getEvent ->
                send ->
                send ->
     <<・・・省略・・・>>
     >>CD sem free! :from–5
     >> semafo OK!
     >>CD sem get! :from–1
     >>CDset is called!
     input ->
          getEvent ->
                send ->
                send ->
                     CD receive ->
                           Disp receive ->
                                     CDget ->
                                      CDget ->
                                      CDget ->
                                      CDget ->
                                      CDget ->
                                     CDget ->
                                CDset ->
     >> CHECK par01
     >> MATCHED
     match method : f
     >> 元の文字列 : f
     \gg match : f
     >> CHECK OK!
     >> OCL CHECK OK!
     >> [data==1]
           <<・・・省略・・・>>
CD Entity get data: 1
     >> OCL CHECK OK!
     >> [result==1]
```
48

```
>>CD sem free! :from–5
>> semafo OK!
>>DISPset is called!
input ->
     getEvent ->
           send ->
           send ->
                CD receive ->
                      Disp receive ->
                                 CDget ->
                                 CDget ->
                                 CDget ->
                                 CDget ->
                                 CDget ->
                                 CDget ->
                           CDset ->
                                 CDget ->
                                      DISPset ->
>> CHECK par02
>> MATCHED
match method : g*h
>> : gggggggh>> match : gggggggh
>> CHECK OK!
>> CHECK strict
>> MATCHED
match method : \mathrm{abc}^*\mathrm{de0}>> \qquad \qquad : \textrm{abcde0}\Rightarrow match : abccde0
>> CHECK OK!
>> OCL CHECK OK!
>>[data==1]
```
# **6**章 考察と今後の課題

 $6.1$ 

#### $\overline{2}$

### **6.2**  $\blacksquare$

 $AspectC++$ 

 $\operatorname{AspectC+}$ 

### $6.2.1$

 $Sleep()$  $\widetilde{\mathrm{AspectC++}}\qquad \qquad \mathrm{Sleep}()$  $5\,$  $Sleep$   $"5$   $"$ 

 $\sim 5$  Sleep

### $6.2.2$

 $AspectC++$ 

JoinPpoint

 $AspectC++$ 

 $6.1$ 

 $ID \t"abac"$ 

 $"abc"$ 

 $AspectC++$ 

"within"

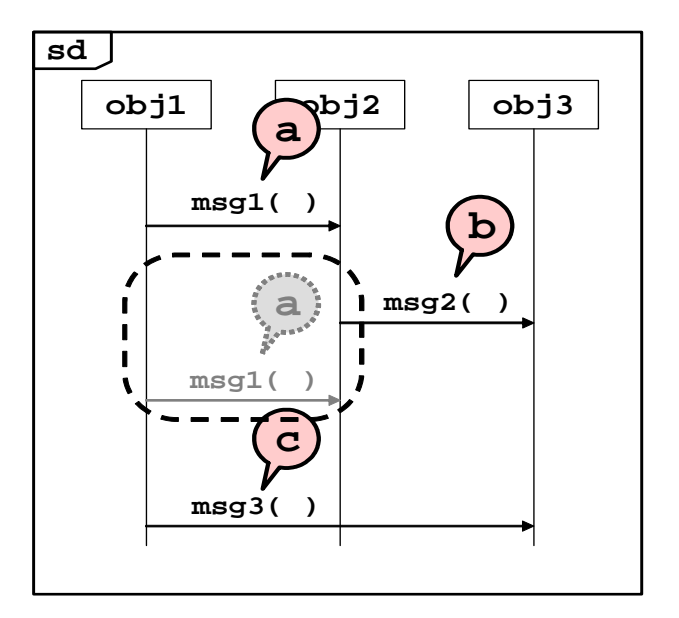

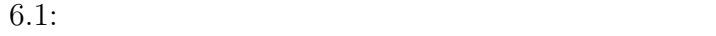

51

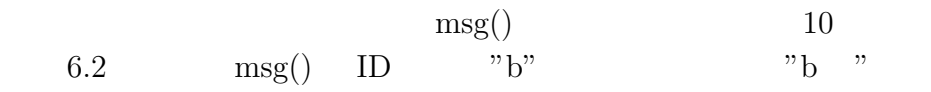

- 1
- 5
- 20

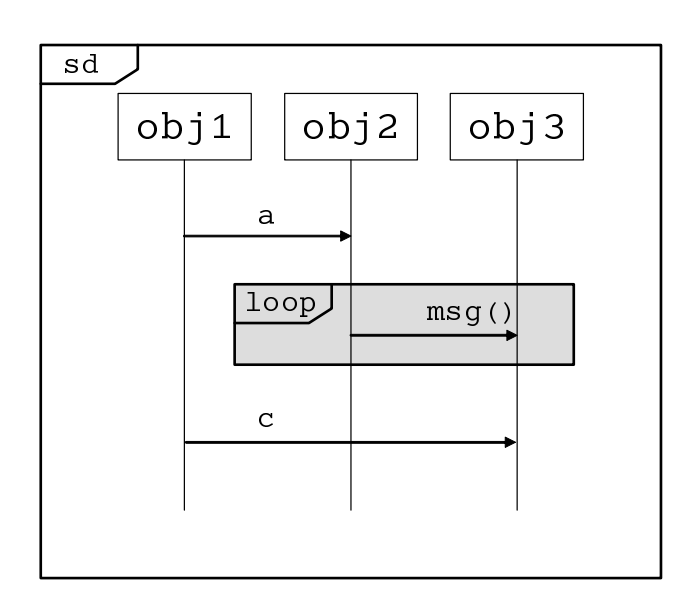

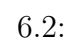

- $\bullet$  " "  $\qquad \qquad 0$
- $\bullet$  "  $\hspace{1.6cm}$ "  $\hspace{1.6cm}$  1

*•* 繰り返しの回数は確認しない

 $6.3$   $loop$ 

**loop[msg() msg() msg() msg()] msg()** <sup>1</sup>

 $6.3$   $\log$ 

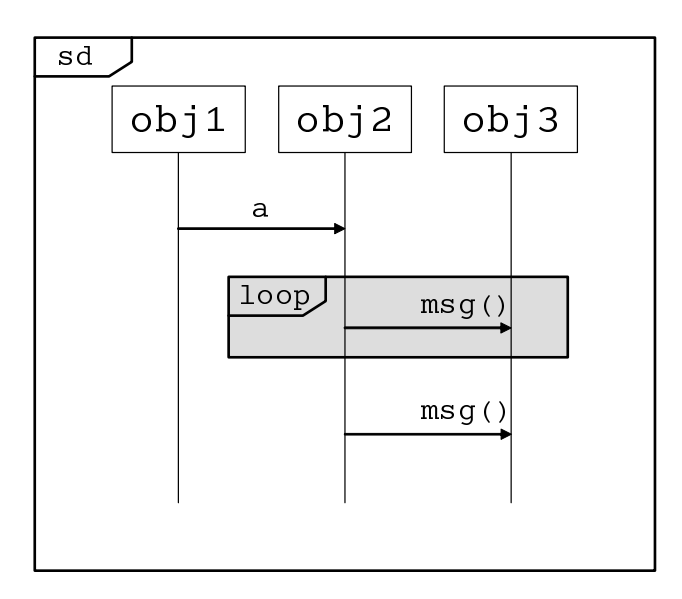

 $6.3:$ 

 $UML2.0$  sd(strict), alt, loop,

 $par, seq$ 

...<br>"neg" neg"  $"neg"$ 

 $\frac{1}{1}$   $\qquad \text{loop}$   $\qquad$   $\qquad$   $\$ 

# **6.3** OCL

 ${\rm AspectC++}\qquad \qquad {\rm JoinPoint}$  ${\large\bf JoinPoint} \label{ex-qie:non-1}$ JoinPoint

 $3$ 

 $6.3.1$ 

 $\rm OCL$  and  $\rm OCL$ 

# **7**章 関連技術

# **7.1 JBoss AOP**

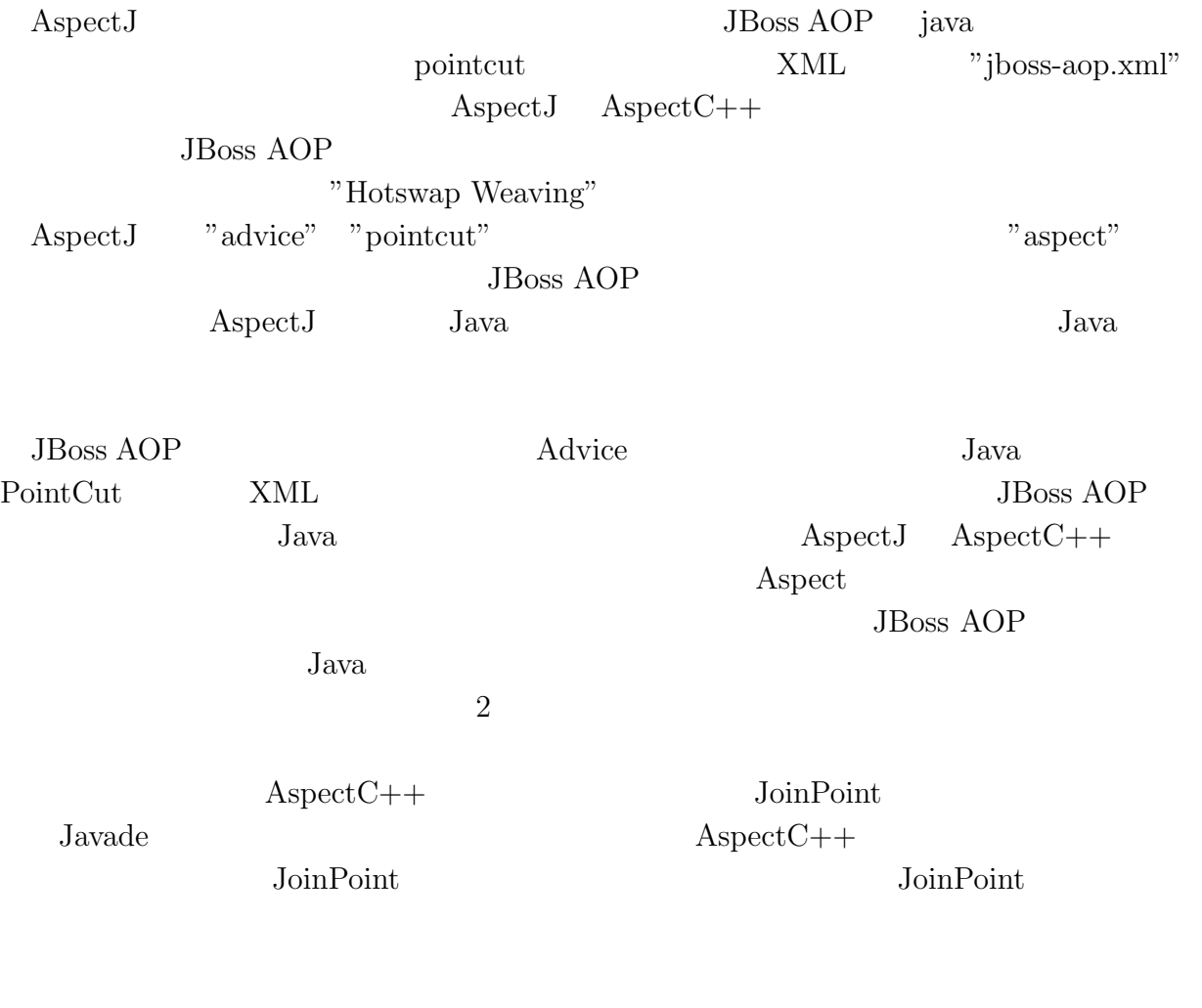

# **7.2 AspectJ**

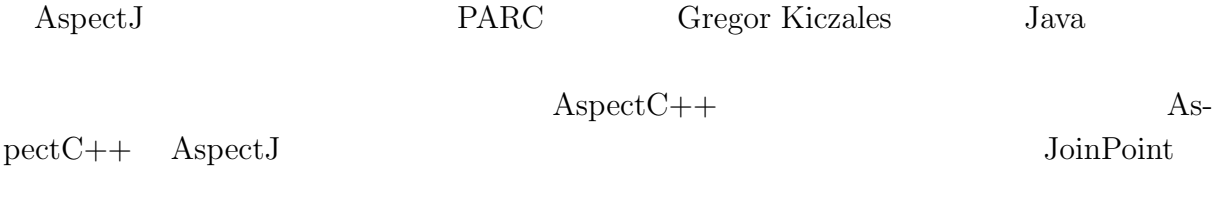

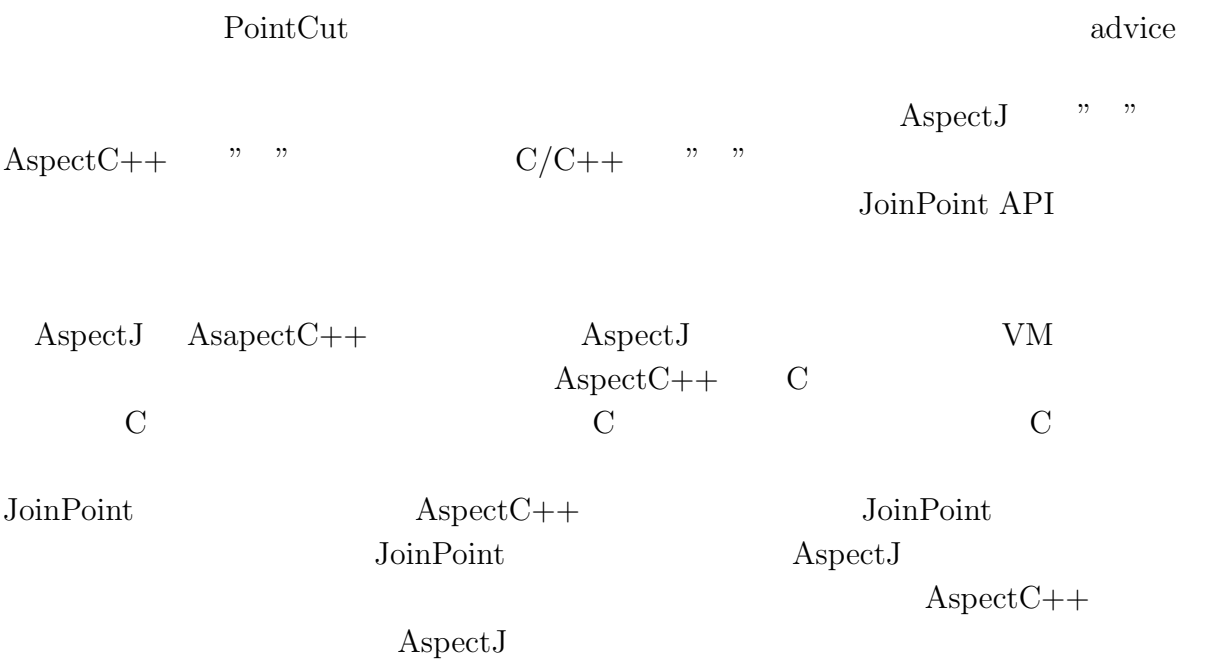

# **7.3 Hyper/J**

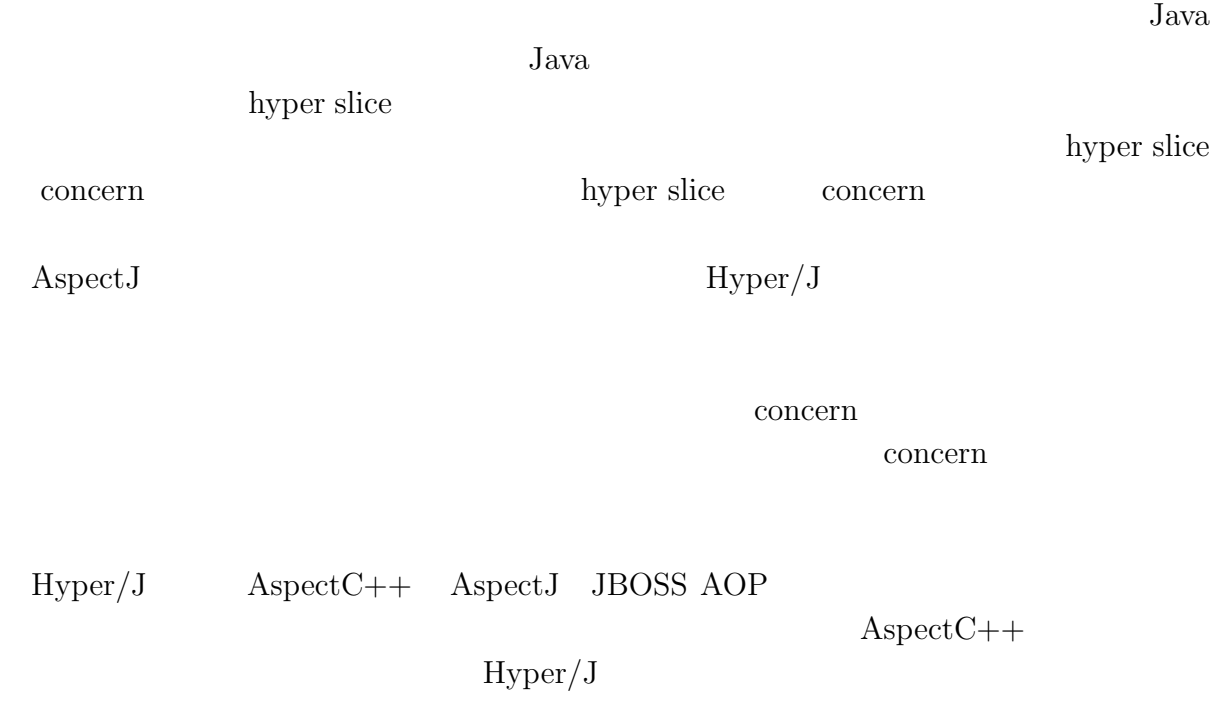

章 終わりに

**8.1** 謝辞

- [1] *Olaf Spinczyk Andreas Gal Wolfgang Scroder-Preikschat AspectC++: An Aspect-Oriented Extension to the C++ Programming Language, 2002*
- [2] *Bart Verheecke Ragnhild Van Der Straeten Specifying and Implementing the Operational Use of Constraints in Object-Oriented Applications, 2003*
- [3] 岸 知二*,* 野田 夏子,ソフトウェアアーキテクチャ,コンピュータ ソフトウェア *Vol.18 2001*
- [4] *UML 2.0 Superstructure Specification, Object Management Grouop, 2005*
- [5] *UML2.0 OCL Specification Object Management Group, 2003*
- [6] *Matthias Urban, Olaf Spinczyk, ApectC++ Language Reference, 2004*
- $[7]$  *J*  $UML/MDA$  *OCL 2004*